# МИНИСТЕРСТВО ОБРАЗОВАНИЯ И НАУКИ РЕСПУБЛИКИ КАЗАХСТАН Некоммерческое акционерное общество «АЛМАТИНСКИЙ УНИВЕРСИТЕТ ЭНЕРГЕТИКИ И СВЯЗИ ИМЕНИ ГУМАРБЕКА ДАУКЕЕВА» Кафедра «IT - Инжиниринг»

«ДОПУЩЕН К ЗАЩИТЕ»

Зав.кафедрой

(ученая

степень, звание, Ф.И.О.)

\_\_\_\_\_\_\_\_\_\_\_\_\_\_\_\_\_\_\_\_\_\_\_\_\_

 $\ll$   $\gg$  202 г.

(подпись)

# **ДИПЛОМНЫЙ ПРОЕКТ**

На тему: Разработка интернет-магазина для гипермаркета «Magnum Cash & Carry» Специальность 5B060200 Информатика Выполнил Рыспеков Рустем Мейрамұлы Группа: ИНФ-16-2 Научный руководитель к.т.н., доцент, Балгабаева Л.Ш. (ученая степень, звание, Ф.И.О.) Консультанты: по экономической части: к.э.н., профессор Габелашвили К.Р (учѐная степень, звание, Ф.И.О.)  $\langle \cdots \rangle$  and  $\langle \cdots \rangle$  and  $\langle 2020 \rceil$ . по безопасности жизнедеятельности: ассистент Тыщенко Е.М (учѐная степень, звание, Ф.И.О.)  $\cdots$   $\cdots$ по программному обеспечению: ст.преп. Майкотов М.Н (учѐная степень, звание, Ф.И.О.)  $\longleftarrow$   $\longleftarrow$   $\longleftarrow$   $\longleftarrow$  2020 г. Нормоконтролер: ст.преп. Абсатарова Б.Р (учѐная степень, звание, Ф.И.О.)  $\ll \gg 2020 \text{ r.}$ Рецензент: (учѐная степень, звание, Ф.И.О.)  $\langle\langle \rangle \rangle$  2020 г. Алматы 2020

## МИНИСТЕРСТВО ОБРАЗОВАНИЯ И НАУКИ РЕСПУБЛИКИ KA3AXCTAH Некоммерческое акционерное общество «АЛМАТИНСКИЙ УНИВЕРСИТЕТ ЭНЕРГЕТИКИ И СВЯЗИ ИМЕНИ ГУМАРБЕКА ЛАУКЕЕВА»

Институт Систем Управления и Информационных Технологий»

Кафедра «IT - Инжиниринг»

Специальность 5В060200-Информатика

#### ЗАДАНИЕ

на выполнение дипломного проекта

Студенту: Рыспекову Рустему Мейрамұлы

Тема проекта: Разработка интернет-магазина для гипермаркета «Magnum Cash & Carry»

Утверждена приказом по университету № от « » 202 г.

Срок сдачи законченного проекта « » 202 г.

Исходные данные к проекту (требуемые параметры результатов исследования (проектирования) и исходные данные объекта): Важной задачей создания данного проекта является создание веб-портала для гипермаркета "Magnum" с удобным интерфейсом. Функционал приложения демонстрирует совокупность из нескольких возможностей: обратная связь с клиентом, заказ товаров онлайн, ознакомление клиентов с деятельностью предприятия.

Перечень вопросов, подлежащих разработке в дипломном проекте, или краткое содержание дипломного проекта: анализ похожих систем и расширений для сайтов, создание макета создаваемой системы и её разработка программного обеспечения создаваемого проектирование. проекта.

Перечень графического материала (с точным указанием обязательных чертежей): Структура проекта, Таблица динамики затрат, Таблина мероприятий разработанного проекта, Диаграмма изменения финансовых показателей после реализаций стратегии.

Основная рекомендуемая литература:

1 Асаул А. Н., Иванов С. Н., Старовойтов М. К. «Экономика недвижимости: учебник для вузов», 2009;

2 Гарсиа–Молина Г., Ульман Дж., Уидом Дж. «Системы баз данных. Полный курс», 2003;

3 Коннолли Т., Бегг К. «Базы данных. Проектирование, реализация и сопровождение. Теория и практика», 2003.

Консультации по проекту с указанием относящихся к ним разделов проекта

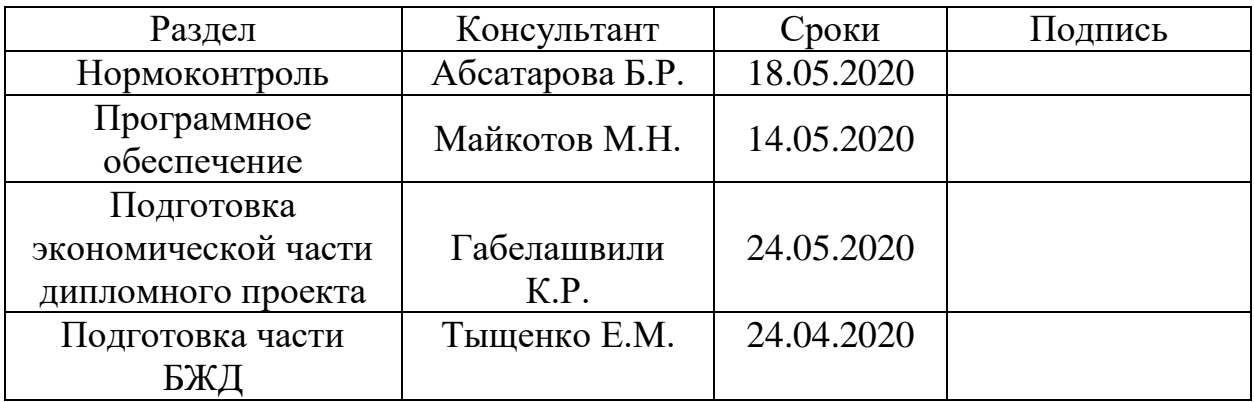

График подготовки дипломного проекта:

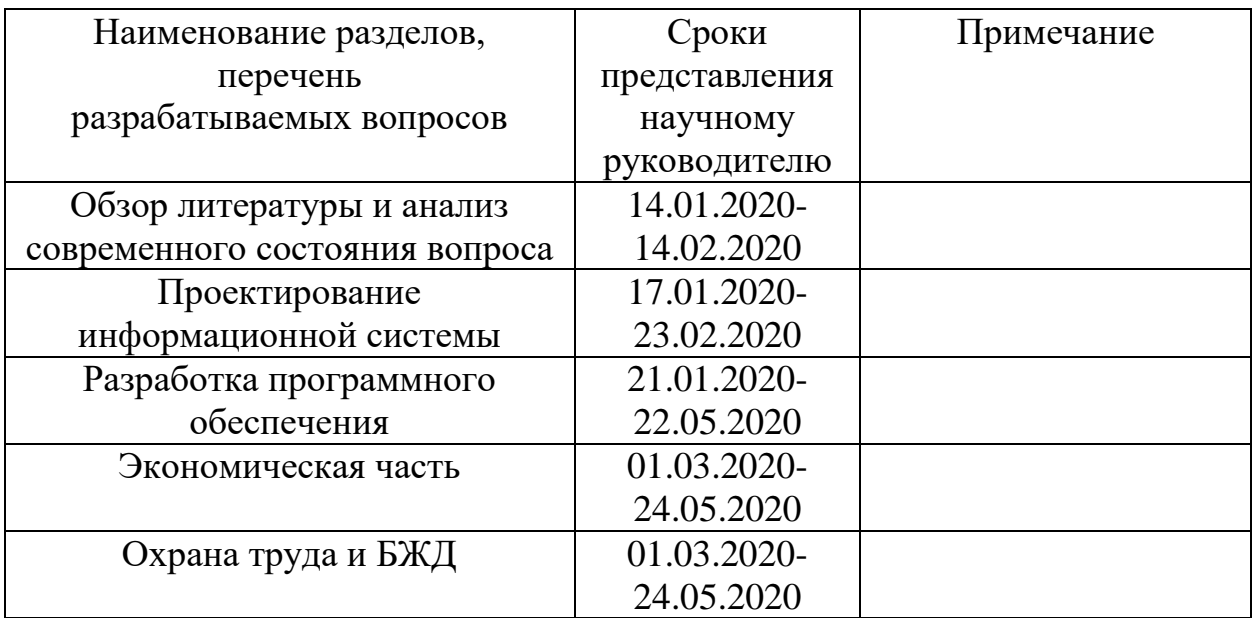

Дата выдачи задания «13» января 2020 г.

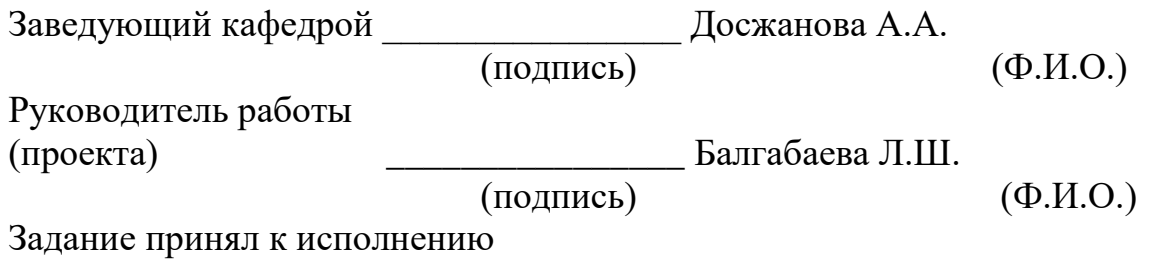

студент Рыспеков Р.М. (подпись)

(Ф.И.О.)

#### **АҢДАТПА**

"Magnum" гипермаркеті үшін веб-порталды әзірлеу-бұл қойылған тапсырманың басты шешімі. Веб-портал гипермаркет жұмысын жеңілдетеді. Жобада тапсырыстарға, клиентпен кері байланысқа, сақтауға, импортқа және экспортқа үлкен көңіл бөлінген. Тауарларға онлайн тапсырыс осы жобада маңызды рөл атқарады. Барлық процесс қолданба Javascript және PHP тілдерін пайдалану арқылы өтеді. Веб-бағдарлама тапсырыс беруге мүмкіндік береді.

#### **АННОТАЦИЯ**

Разработка веб-портала для гипермаркета "Magnum" – это главное решение поставленной задачи. Веб-портал позволяет облегчить процесс работы гипермаркета. Огромное внимание в проекте уделено заказам, обратной связью с клиентом, хранение, импорту и экспорту. Заказ товаров онлайн играет важную роль в этом проекте. Все действия в приложении протекают с использованием языков JavaScript и PHP. Веб-приложение дает возможность совершить заказ.

#### **ABSTRACT**

The development of a web portal for the Magnum hypermarket is the main solution to the task. The web portal allows you to facilitate the work of the hypermarket. Customer contact, storage, import and export. Ordering goods online plays an important role in this project. The entire process in the application proceeds using the JavaScript and PHP languages. The web application makes it possible to complete an order.

# **Содержание**

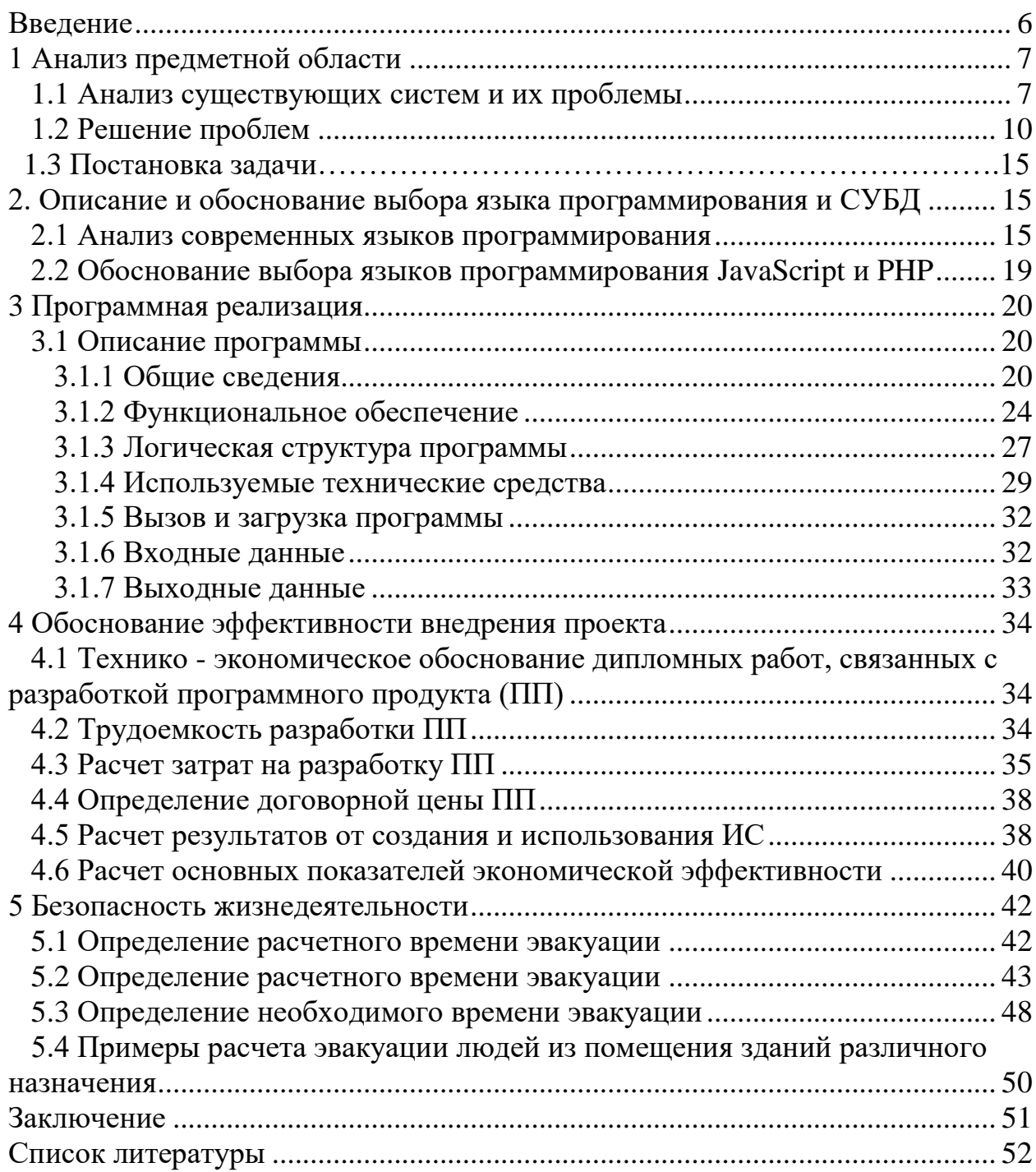

#### **Введение**

<span id="page-5-0"></span>Учитывая настоящую ситуацию на сайте «Magnum Cash & Carry», было решено создать интернет-магазин для этой сети супермаркетов, в виду его отсутствия на официальном сайте компании. Благодаря этой функции пользователи смогут легко осуществлять заказ доставки продуктов из магазина прямо к ним домой, что сильно сократит количество очередей в самих магазинах сети и очень сильно сэкономит время, потраченное на поход в супермаркет и простои в очередях[1].

Функционал данного модуля будет постоянно расширяться и дополняться, в зависимости от предпочтения пользователей. Главные преимущества данного проекта: отсутствие очередей, отсутствие ошибок кассовых систем. Также веб-портал предоставляет более быстрый поиск необходимых товаров, ускоряет ознакомление с деятельностью предприятия, ускоряет получение актуальных новостей, ускоряет получение информации об акциях, ускоряет получение информации о скидках, ускоряет заказ товаров онлайн. В определенной вкладке потребители смогут узнать, чем занимается компания, ее историю и прочее. Потребители также имеют возможность узнавать последние новости открытия новых магазинов и обновления каталога.

Самым важным элементом в веб-портале является заказ товаров онлайн. Большинство гипермаркетов не обладают данной функцией. Если имеют сайт, то это в основном лишь визитка для ознакомления, которая не имеет должного функционала. Данный интернет-магазин позволит большинству слоёв населения заказывать товары из дома.

### <span id="page-6-0"></span>**1 Анализ предметной области**

### **1.1 Анализ существующих систем и их проблемы**

<span id="page-6-1"></span>«Magnum Cash & Carry» является крупнейшей динамичноразвивающейся сетью №1 в Казахстане. Предприятие начала работу 14 сентября 2007 года, в этом году и начал работу первый магазин «Magnum». Главная деятельность предприятия - продвижение товаров широкого потребления.

За десять лет с момента основания компании количество «Magnum» сильно выросло и в 2020 г безошибочно работает семьдесят преприятий в городах Казахстана:

1) Алма-Ата;

2) Нур-Султан;

3) Каскелен;

4) Караганда;

5) Талдыкорган;

6) Шымкент;

7) Петропавловск;

8) Кызылорда;

9) Тараз.

В среднем количество потребителей торгово-розничной сети «Magnum Cash & Carry» более 300 000 человек в день.

Потребители в большинстве случаев делали выбор в пользу магазина «Magnum», как одно из самых любимых мест покупки продуктов. Само собой это подтверждает ежегодное получение премии «Выбор года» в номинации «Торгово- розничная сеть №1 в Казахстане».

Главным преимуществом «Magnum» - маленькие цены на самые необходимые покупателями товары. Цены в большинстве случаев меьше среднерыночных на 5 процентов и более, что приходится с помощью деятельности с поставщиками и большого оборота. Для покупателей часто проводятся разные интересные акции и выгодные распродажи. Каждые две недели появляется каталог с отличными предложениями со скидками до 50 процентов, а в рамках сезонных распродаж скидка может достигать 70 процентов!

На сегодняшний день «Magnum Cash & Carry» это:

- 70 торговых комплексов в разных городах Казахстана;

- среднее количество потребителей сети «Magnum Cash & Carry» более 100 000 человек в день;

- большой каталог товаров около 30 000 наименований, представляющий качественный и свежий продукты;

- штат сотрудников более 9 000 человек.

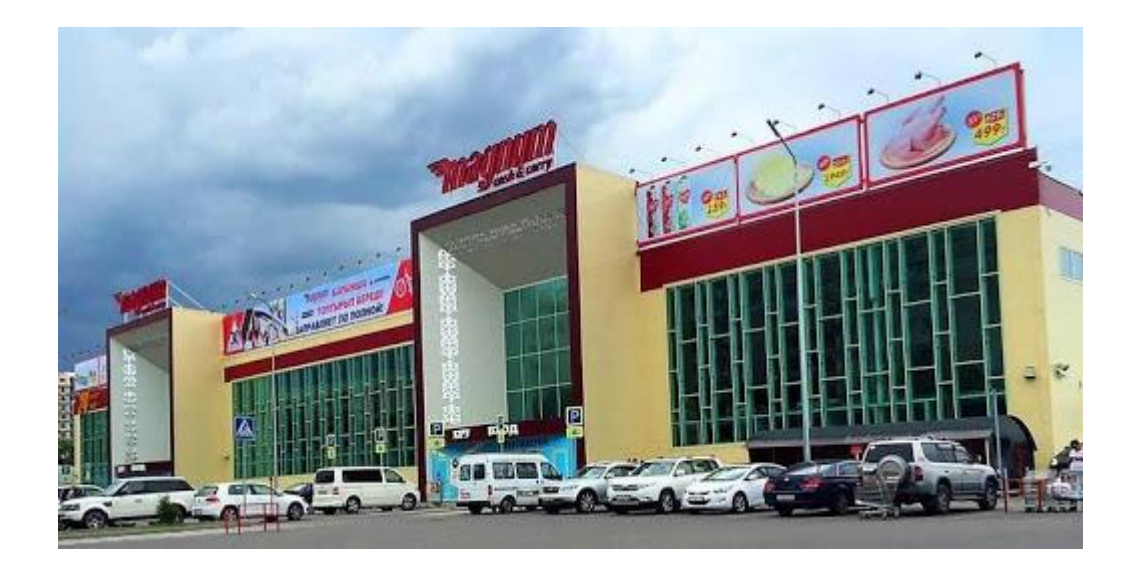

Рисунок 1.1 – Гипермаркет магнум

Как вы должны понимать, сеть гипермаркетов "Magnum" является одной из крупных сетей в Республике Казахстан.

Гипермаркет - это предприятие торговли, которая реализует товары универсального каталога. Торговая площадь гипермаркета — от 10000 метров в квадрате.

Гипермаркеты от магазинов и супермаркетов отличаются своей масштабностью. Обычно в гипермаркетах есть товары разного характера, не только товаров для потребления. Каталог превышает каталог супермаркета в несколько раз, в основном это касается непродовольственных товаров, которые насчитывают в среднем до пятидесяти тысяч позиций. Каталог может пополняться за счет включения нетипичных групп товаров. На непищевые товары в продовольственных гипермаркетах приходится до пятидесяти процентов общего ассортимента[1].

Гипермаркеты в основном ориентированы на любых потребителей.

Гипермаркеты в основном в рекламе делают акцент на маленькие цены товаров и большой ассортимент, которые проводят разные, а также предлагают карты покупателей.

Гипермаркеты имеют возможность выступать якорными арендаторами крупных торговых центров или собственниками магазинов. Для гипермаркетов существенным условием является просторная парковка.

Преимущества супермаркета:

Важным плюсом в сравнении с мелкими магазинами является огромный каталог товаров на прилавках. Нет необходимости бегать по магазинам и стоять в разных очередях в разных отделах. Достаточно выбрать понравившиеся вам продукты и оплатить все сразу. Можете неторопливо прогуливаться по стеллажам в гипермаркете с корзиной и выбирать понравившиеся товары.

Минусы супермаркетов:

Благодаря большим продажам, продавцы не успевают менять цены на прилавках. Цена часто меняется в таких гипермаркетах. Бывают случаи, когда цена на прилавке и в кассе бывает разная. Благо есть закон, по которому вы можете оплатить по цене прилавка.

Одним из больших минусов гипермаркетов является постоянно виснущие компьютеры на кассе, которым абсолютно все равно, торопитесь вы на работу или на другие встречи. Из-за чего вызывает нервозность у покупателей и продавцов.

Стоит отметить, что огромные гипермаркеты являются очень удобными. Нет необходимости ходить по маленьким магазинам. Не нужно сначала ходить в хлебный, в мясной, а потом на рынок за овощами. Достаточно прибыть на автомобиле, положить в тележку все, что нужно и идти к кассе. Как до этого писалось, цены тут ниже, чем в обычных магазинах. Обычно, гипермаркеты существуют в конце города, где стоимость аренды гораздо ниже, к тому же, продукты приобретаются крупными оптовыми партиями, и, в итоге потребителям цена обходятся меньше. Крупный выбор дает возможность найти даже редкие продукты, из-за чего в крупных магазинах в большинстве случаев полно покупателей, продукты не лежат на полках, и их разбирают свежими.

В большинстве случаев, у гипермаркетов имеются свои недостатки. Большинство людей раздражает толпы народа, ходящие между стеллажами, которые бьются тележками. Многие родители берут с собой детей, радостно носящиеся по гипермаркету и прыгают под колеса тележек. Большие очереди на кассах могут вызвать раздражённость, а также специальная программа для торговли, автоматизирующая кассовые операции, не может полностью помочь избавиться от очередей.

Обычно, в гипермаркетах имеются свои секреты. Товары первой необходимости, такие как хлеб, сыр, мясо и овощи - обычно стоят в глубине зала, подальше от входа. Покупателю придется пройти мимо стоек с журналами, игрушками, сладостями и аксессуарами, чтобы добраться до них, и из-за этого такие товары оказываются в корзине, хотя потребителю в них нет необходимости. Такие покупки являются лишними тратами. Обычно самые дорогие товары лежат на уровне глаз, чтобы потребитель смог увидеть именно их, а не более дешевые товары. Более свежие товары находятся в глубине полок, а вчерашние спереди. Такие приемы заставляют потребителя потратить больше денег и продать непопулярный товар.

## **1.2 Решение проблем**

<span id="page-9-0"></span>Порталом является Web-сайт, который предназначен для определенной аудитории и осуществляет анализ, обработку и доставку информации, а также дает возможность к доступу к разным сервисам на основе персонализации пользователя при помощи любого устройства, который подключен к интернету.

Определить порталы можно по разным признакам, но в большинстве случаев к определенным по назначению.

По этой причине различают три главных типа порталов:

- общедоступные;

- горизонтальные.

Общедоступные порталы, как Yahoo!, Lycos, Excite, Rambler используются для самой широкой аудитории, что показывает, что они носят общий характер. К примеру, новости о политических событиях и культурной жизни, электронная почта, новостные рассылки и т.д. Сфера работы порталов тесно связаны со сферой работой средств массовой информации, из-за чего в последнее время наблюдается процессы объединения порталов, которые общедоступны, и средств массовой информации в рамках одного предприятия[1].

Горизонтальные порталы используются для специфических видов рынка, которые обслуживают аудиторию и пользуются услугами этого рынка, а также, которые работают на нем.

К примеру, приложения Business-to-consumer, туристические агентства, предоставляющие услуги по бронированию мест в гостиницах, заказу и доставке билетов, доступу к картам и сведениям об автомобильных маршрутах и т.д. или порталы, вроде business-to-business, которые позволяют клиентам реализовывать совместные бизнес-операции. К примеру, можно выбирать поставщиков, а также производить покупку товаров и производить аукционы и т.д. Количество похожих порталов резко растет, так как рынки товаров и услуг стараются переместиться в интернет.

Корпоративные порталы используется сотрудниками, клиентами и партнерами одного предприятия. Такие порталы называются Business-toemployees. Пользователи портала имеют доступ к рассчитанным сервисам и приложениям в зависимости от их роли и личного профиля. Предназначением корпоративного портала – это давать возможность доступа к внешним и внутренним пользователям персонифицированного данных. Также приложениям, которые объединены изолированными структурами бизнеса, внедрения различных корпоративных приложений, а также давать возможность к полноценному круглосуточному доступа всех пользователей к ресурсам компании 24 часа в сутки, несмотря на их места пребывания.

В определенных публикациях дается более детальное определение корпоративных порталов, которые подразделяют их на порталы, представляющие результаты анализа данных, внутрикорпоративные

интранет-порталы, порталы для организации групповой работы, порталы, предназначенные для управления знаниями, так называемые ролевые порталы, которые поддерживают три структуры - B2E, B2C и B2B. Определенные источники предназначают к корпоративным порталам и сайтам, основанные на средствах контроля документациями и информационным заполнением сайтов и, которые предназначены лишь для предоставления информации разным группам посетителей[1].

Кроме этого порталами называют другие типы Web-приложений, которые предоставляют своим пользователям услуги через интернет. К примеру, голосовые порталы, которые дают право доступа к определенным услугам по телефонной связи с помощью голосовых команд. Команд, которые посылают с клавиатуры телефона или так называемые персональные порталы, которые предоставляют услуги персональных информационных менеджеров по электронной почте.

Аналитическая компания Gartner Group в своих исследованиях сделала главные требования к корпоративным порталам, которые характеризуют первые два поколения этих продуктов. Опираясь на эти исследования, первое поколение корпоративных порталов владеет следующими характеристиками:

- поиск и индексирование широкого набора информационных репозитариев;

- категоризация информационного наполнения;

- управление информационным наполнением и его агрегация;

- персонализация;

- высокоэффективная разработка приложений и возможности интеграции с другими приложениями.

Вторые поколения корпоративных порталов, применяются в качестве составляющей части электронного бизнеса, характерны:

- надежная среда реализации приложений;

- мощные и гибкие инструменты разработки приложений;

- широкие возможности в области интеграции приложений;

- соответствие требованиям к информационным системам масштаба предприятия;

- поддержка интеграции с другими приложениями и информационными системами партнеров;

- поддержка мобильного/беспроводного доступа к данным.

Корпоративный портал выражает из себя набор продуктов, которые базируются на определенной инфраструктуре, и, которые реализует описанные выше функции.

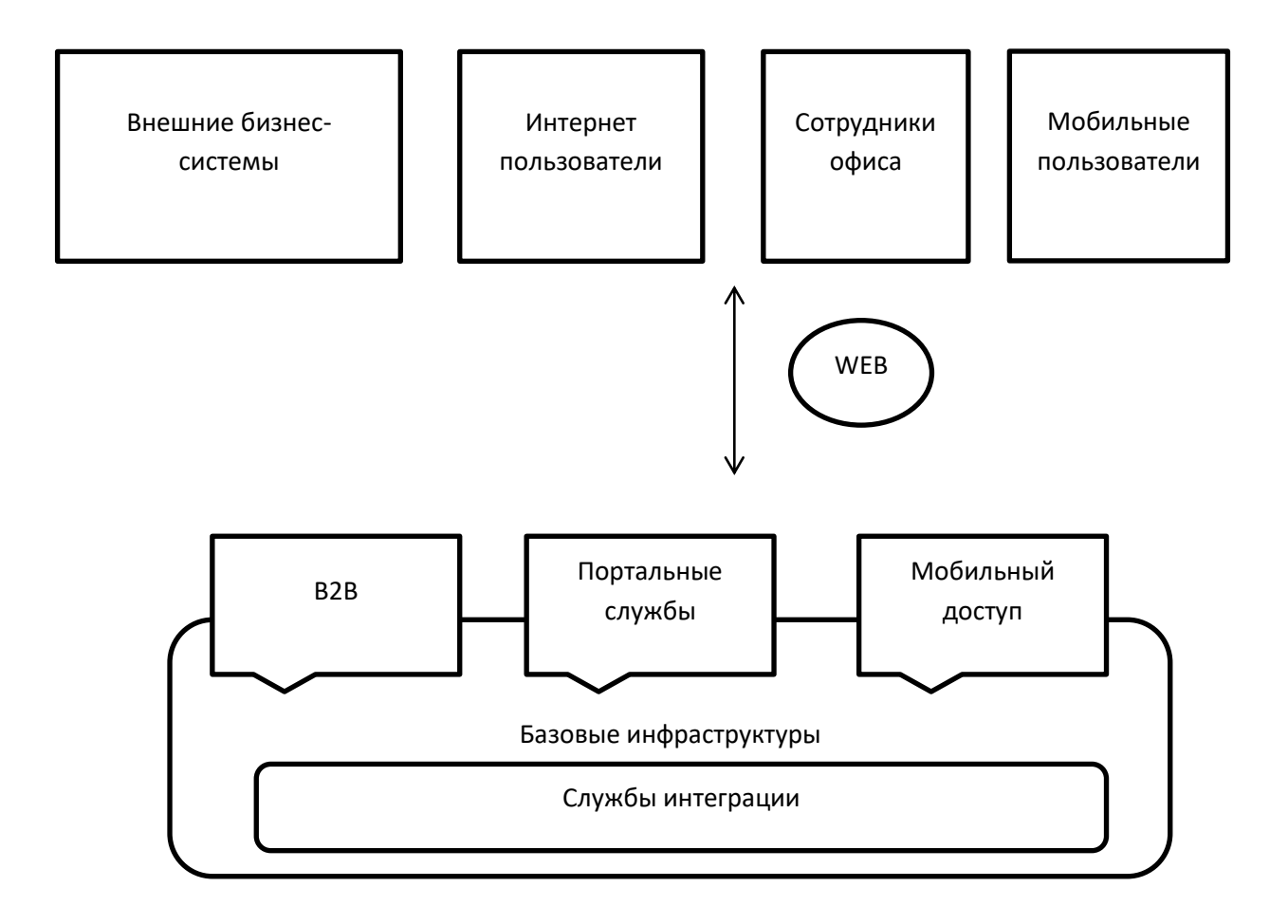

Рисунок 1.2 – Общий вид функциональной архитектуры корпоративного портала

В составе корпоративного портала есть возможность выделить три главных функциональных слоя:

- слой базовой инфраструктуры;
- слой интеграции приложений;
- слой интерфейсов.

Слой базовой инфраструктуры, который отвечает за базовые сервисы:

- управление транзакциями;
- система безопасности;
- управление порталом.

Этот слой содержит сервер приложений, сервер баз данных, Web-сервер или несколько похожих серверов.

Слой интеграции приложений, который отвечает за взаимодействие портала со всеми существующими в компании приложениями:

- СУБД;
- CRM-системы;
- ERP-системы;
- унаследованные приложения.

Слой интерфейсов, который включает в себя:

- средства контроля информационным наполнением;

- интерфейсы для обмена данными с информационными системами бизнес-партнеров;

- средства для работы с мобильными и беспроводными устройствами.

Этот слой относят к визуальным и невизуальным компонентам порталов, которые обычно называются портлетами, хотя иногда имеют и другие названия, вроде:

- Pagelets;

- Gadgets;

- iViews.

## **1.3 Постановка задачи**

Обычно, порталы, которые обладают открытой архитектурой, позволяют расширить их функциональность за счет включения сторонних приложений или дополнительных компонентов. Стоит отметить, что часто такими компонентами бывают средства контроля информационным включением, так как обычно такие средства выходят производителями порталов или просто включают в состав последних.

Обычно порталы становятся средством объединения бизнес-процессов внутри компании с бизнес-процессами партнеров и клиентов. Будущие порталы могут выполнять функции интеграции приложений и данных, которые необходимы для успешного взаимодействия с партнерами и клиентами. Главную роль в функциях порталов будет состоять в поддержке мобильных устройств, которые позволяют пользователям поменять компьютеры и иметь возможность доступа к предоставляемым ими сервисам. Стоит отметить, что одной из основных тенденций улучшения порталов применять в них средства контроля информационных наполнений, которые позволяют реализовывать в портале функцию его агрегации.

Стоит отметить, что в технологиях следует ожидать применения в порталах возможностей демонстрирующих современные сервера приложений и СУБД. Самое важное является поддержка таких технологий, а также внедрение приложений, как Web-сервисы XML. В дополнении, можно надеяться на появление индустриальных стандартов на компоненты порталов[1].

Из выше перечисленных важно отметить, что главным способом вышеуказанных проблем является создание собственного веб-портала.

Важно отметить преимущества:

- клиентам больше не требуется стоять в очереди;
- терпеть ошибки системы;
- находиться в толпе людей;
- искать необходимые товары.

Веб-портал дает следующие возможности:

- полностью ознакомиться с деятельностью предприятия;
- получить актуальные новости;
- узнать про акции;
- узнать про скидки
- заказать товары онлайн.

В определенной вкладке потребители смогут узнать, чем занимается ваша компания, ее историю и прочее.

Потребители еще имеют возможность узнавать последние новости:

- открытие новых магазинов
- обновление каталога;

Стоит отметить, что еще есть возможность узнать про актуальные акции и скидки.

Самым важным элементом в веб-портале является заказ товаров онлайн. Большинство гипермаркетов не обладают данной функцией. Если имеют сайт, то это в основном лишь визитка для ознакомления, которая не имеет должного функционала. Эта функция позволит большинству слоёв населения заказывать товары дома.

<span id="page-14-0"></span>2 Описание и обоснование выбора языка программирования и СУБД

### 2.1 Анализ современных языков программирования

<span id="page-14-1"></span>HTML является языком веб-браузеров, на котором создаются сайты. CSS дает возможность сделать красиво и стильно. Это гораздо лучше, чем сайты без должного оформления. Для программистов веб-интерфейсов важно знать эти инструменты хорошо.

РНР является скриптовым языком, который используется для быстрого создания нестатических веб-страниц. Хороший выбор для frontend и backend программистов, чтобы внести их в свой арсенал. PHP стоит за WordPress и Facebook. PHP дает возможность быстро и без проблем увеличивать вебприложения. Также дает возможность запускать веб-сайты с повторяющимися серверными задачами. РНР владеет открытым исходным кодом. Язык довольно популярен в среде стартующих компаний.

Язык настольных приложений и игр. JavaScript действует во всех браузерах, а также действует с программами, размещенные в Интернете.

Язык поддерживает:

- функциональные стили программирования;

- объектно-ориентированные стили программирования.

С помошью данного языка можно созданы достаточно хорошие пользовательские интерфейсы веб-сайтов, приложений и игр. Компоненты, структуры данных и алгоритмы JavaScript можно применять практически к любому другому языку.

Python является простым и универсальным языком програмирования. Язык разработан с целью быть простым. Python - это основной язык для начинающих. Язык гибкий и имеет светлое будущее.

Јауа была разработана в 90-х годах и является наиболее востребованным языком. Язык ориентирован на объекты и может действовать абсолютно на любой платформе. Таким образом, язык является универсальным.

Отличие Javascript от PHP:

 $\overline{B}$ PHP  $\mathbf{V}$ имеется большинство интегрированных типов. интегрированных типов нет свойств, методов и т.д. Из-за этого РНР похож на  $o$ бычный  $C$ 

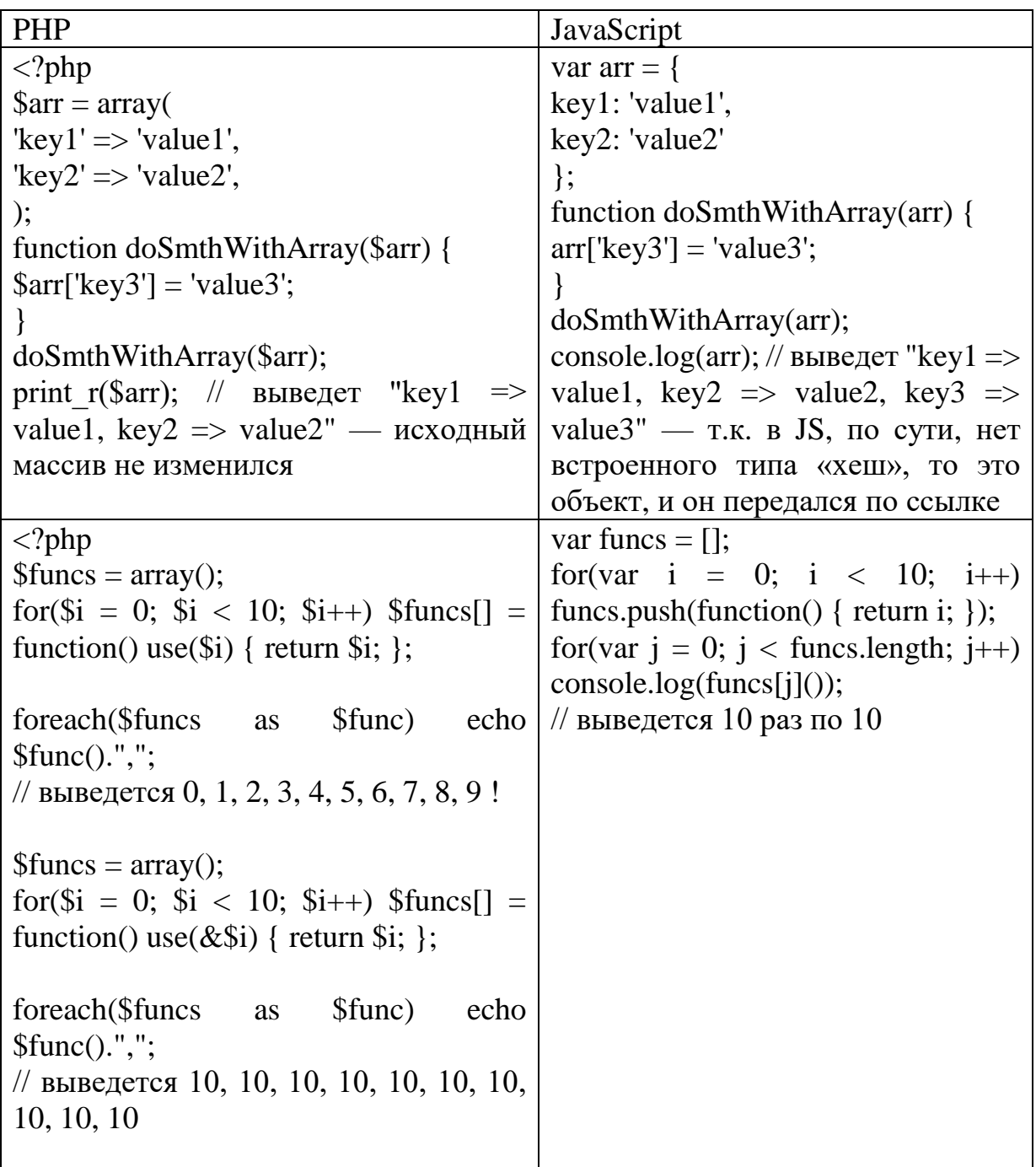

Конкатенация строк:

Внутри РНР строчки бывают изменяемыми, поэтому операция "\$var .= something;". Для PHP это является нормой, которая не вызывает никаких проблем с производительностью.

B JS строки неизменяемые, из-за этого не стоит писать «var += something» в цикле.

Также, в РНР есть отдельный оператор конкатенации: точка [.]. Простой пример:  $\sqrt{2}$ php  $\frac{1}{2}$  Sstr = 3.'3'; // 33 \$another str =  $3 + 3$ ; // 6

В Javascript  $[3 + 3]$  - будет 33.

В РНР всё передается по значению, но, в правде, копирование происходит практически не всегда. Оно происходит, когда значение преображается внутри структуры, как, например, было в первом примере. Это не единственный случай, когда создается копия.

В общем, РНР позволяет не терять производительность при передаче огромных структур данных в функции, и есть возможность забыть про jQuery, как \$.extend().

В РНР у хеш-массива есть возможность без проблем узнать длину, когда в JS с данным свойством возникают проблемы (сложнее реализовать).

Переменные внутри функции в PHP локальны.

В РНР полностью обратный подход к области видимости для функций, если сравнивать с JS. Любые глобальные переменные необходимо объявлять, а также созданные переменные изнутри функции локальны.

Уникальная семантика РНР и встроенная поддержка большого количества технологий дают возможность получать легкого использования РНР, несмотря на его очевидные минусы, такие как несогласованности названий функций, не самый короткий синтаксис, весьма **НИЗКУЮ** производительность.

Javascript и PHP являются гибкими языками, которые подходят для веб разработки. Стоит отметить, что Javascript - это язык сценариев на стороне клиента, а PHP - язык сценариев на стороне сервера. Оба языка используются независимо и совместно.

Популярные сайты, вроде Facebook, Wikipedia, Flickr и Yahoo, написаны с использованием Javascript и PHP.

Javascript является популярным и широко используемым языком сценариев в мире. Netflix, Walmart и Paypal, производят интернет-приложения на основе JavaScript. Первоначально язык использовался для создания интерактивных веб-страниц, однако вы можете создавать веб-сайты, мобильные приложения и даже игры. Являясь языком программирования на стороне клиента, язык действует в браузере. Каждый браузер владеет движком Javascript для выполнения кода. Например, движок Javascript в браузере Firefox - SpiderMonkey, a B Chrome - V8.

РНР является широко используемым универсальным языком сценариев с открытым исходным кодом, особенно подходящий для веб-разработки на стороне сервера. РНР используется для создания линамических  $\overline{M}$ интерактивных сайтов.

PHP отличается от клиентского JavaScript, так как код производится на сервере, и в результате производится конечный HTML код, который затем отправляется клиенту. Клиент, который в данном случае использует браузером, получает результаты выполнения этого скрипта, но основной PHP код скрыт. Код на РНР может собирать данные формы, производить динамическое содержимое страницы или отправлять и получать файлы cookie. Сценарии РНР в основном используются на стороне сервера, в сценариях командной строки, и вы также имеете возможность писать сценарии РНР для компьютерных приложений. PHP действует практически на всех основных операционных системах, таких как Microsoft Windows, macOS, RISC OS, Linux, а также на веб-серверах, таких как Apache, IIS и многих других.

И PHP, и Javascript являются языками сценариев. Тем не менее, PHP-код выполняется на сервере, и в результате получается чистый HTML-код, который возвращается в ответ браузеру. Код Javascript выполняется в браузере, а не на сервере, поэтому они называются языками сценариев на стороне клиента и на стороне сервера. Известно, что Javascript запускался только в браузере до появления Node.js. Node.js - это кроссплатформенная среда выполнения JavaScript с открытым исходным кодом, которая выполняет код JavaScript вне браузера. Node.js позволяет разработчикам использовать JavaScript для серверных сценариев для создания динамического содержимого веб-страницы перед ее отправкой в веб-браузер пользователя. С Node.js вам не нужны два разных языка на стороне клиента и на стороне сервера.

Схожесть PHP и JavaScript:

Javascript является асинхронным однопоточным языком программирования по сравнению с РНР, являющимся многопоточным и асинхронным. Вы имеете возможность использовать Ajax с Javascript, для того, чтобы добавить асинхронную функциональность. Ајах является асинхронным JavaScript и XML, использующийся на стороне клиента как группа взаимосвязанных методов веб-разработки для создания асинхронных веб-приложений.

PHP безопасен, в отличие от Javascript, так как код PHP нельзя увидеть в браузере. Код Javascript уязвим и подвергается угрозам безопасности. Есть возможность защитить код Javascript при помощи инструментов обфускации и использовать лучшие методики разработки, такие как использование SSL/HTTPS и так далее.

PHP может без проблем взаимодействовать с базой данных. JavaScript требует среду для прямого доступа к базе данных. При использовании Node.js, JavaScript имеет возможность выполнять задачи, которые имеют возможность исполнять другие языки программирования на стороне сервера.

В заключение стоит отметить, что JavaScript используется примерно в 94 процентах веб-сайтов. Есть также возможность создавать веб-страницы. хорошо действующие в различных браузерах, платформах и устройствах, комбинируя JavaScript, HTML5 и CSS3.

РНР может быть вашим предпочтительным выбором, если есть необходимость разработать полноценный веб-сайт. Код РНР прост, и ваш код может действовать на любой платформе.

# <span id="page-18-0"></span>**2.2 Обоснование выбора языков программирования JavaScript и PHP**

Выбранные языки программирования являются незаменимыми в написании сайтов и скриптов к ним. Они обладают широкими возможностями и функционалом, позволяющим реализовывать высокотехнологичные идеи на веб-страницах.

Преимущества JavaScript:

- понятен для пользователей, не являющихся профессиональными программистами;

- прямое подключение скриптов к HTML коду;

- возможность запуска программ в браузере и на сервере;

- широкий выбор полезных функциональных настроек.

Преимущества PHP:

- кроссплатформенность. PHP может быть запущен в любой операционной системе, включая юниксоиды;

- поддержка веб-серверов;

- бесплатное распространение;

- имеет достаточную произвольность для web-разработки;

- непрерывное развитие.

Главным фактором языка РНР является практичность. РНР должен предоставить программисту средства для быстрого и эффективного решения поставленных задач. Практический характер РНР обусловлен пятью важными характеристиками:

- традиционностью;

- простотой;

- эффективностью;
- безопасностью;
- гибкостью.

# <span id="page-19-0"></span>**3 Программная реализация**

## <span id="page-19-1"></span>**3.1 Описание программы**

### **3.1.1 Общие сведения**

<span id="page-19-2"></span>Данный веб-портал разработана в среде Microsoft Visual Code на языках программирования HTML, JavaScript, CSS и PHP, используя программу Open Server.

Важной задачей создания данного проекта является создание вебпортала для гипермаркета "Magnum" с удобным интерфейсом.

Функционал приложения демонстрирует совокупность из нескольких возможностей:

- обратная связь с клиентом;

- заказ товаров онлайн;

- ознакомление клиентов с деятельностью предприятия.

При проектировании интернет-магазина для сети супермаркетов «Magnum», примем во внимание удобство интерфейса для пользователей, опираясь на уже существующий сайт данной сети магазинов. Проект будет выпущен на платформу Windows и будет использоваться в сети супермаркетов Magnum.

В качестве языков программирования в проекте будут использоваться HTML, JavaScript, CSS и PHP. Данные языки были выбраны не случайно и являются удобнейшими для реализации поставленной задачи.

Система планируется как сервис для оформления онлайн-заказов, встроенный в официальный сайт сети супермаркетов Magnum, и включающий в себя Корзину покупателя и возможность оформления заказа онлайн.

Система не содержит тяжёлых функций, оказывающих сильную нагрузку на компоненты ПК, что является большим плюсом. Она постоянно дорабатывается и изменяется в лучшую сторону.

Ниже приведена блок-схема работы одного цикла данной системы:

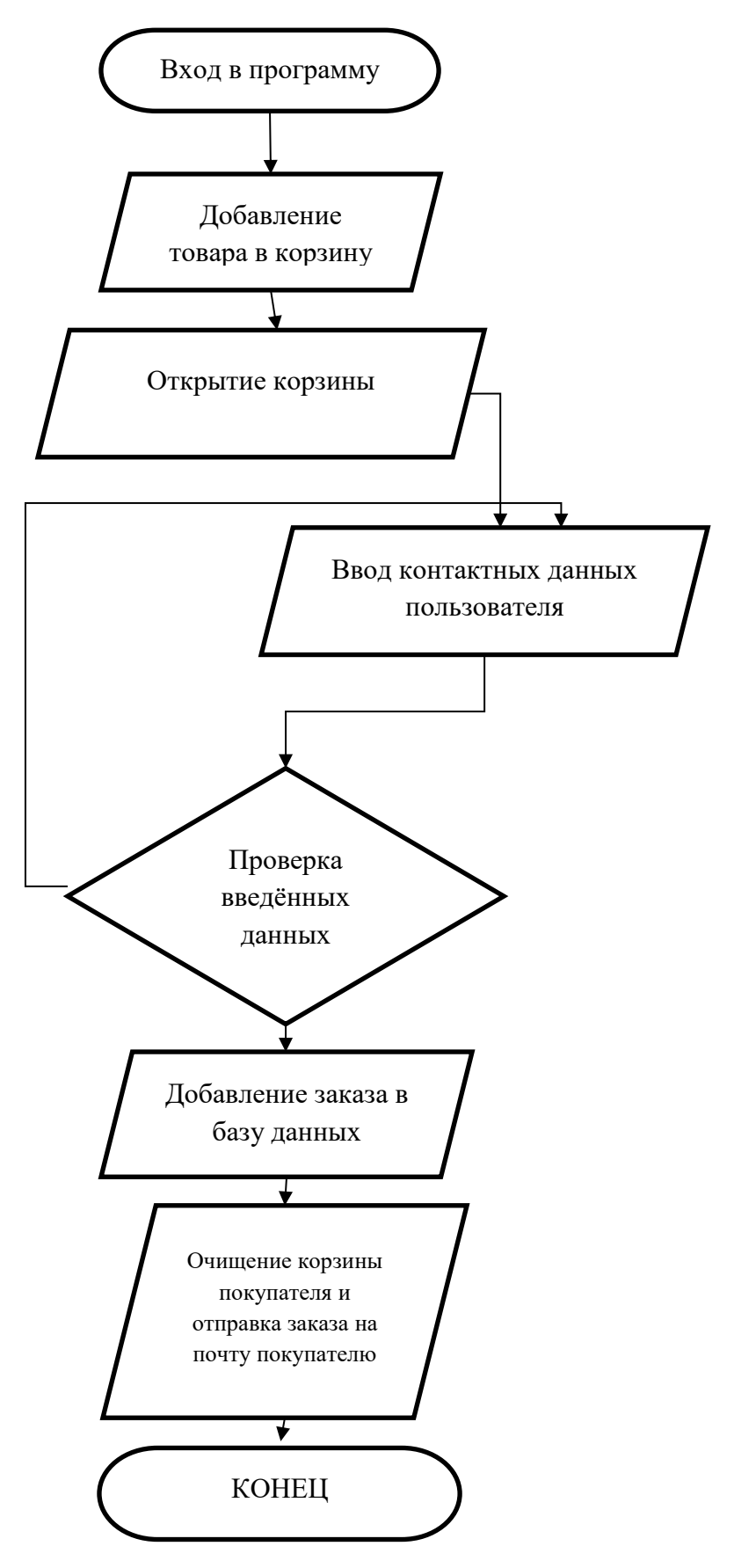

Рисунок 3.1 – Блок-схема работы программы

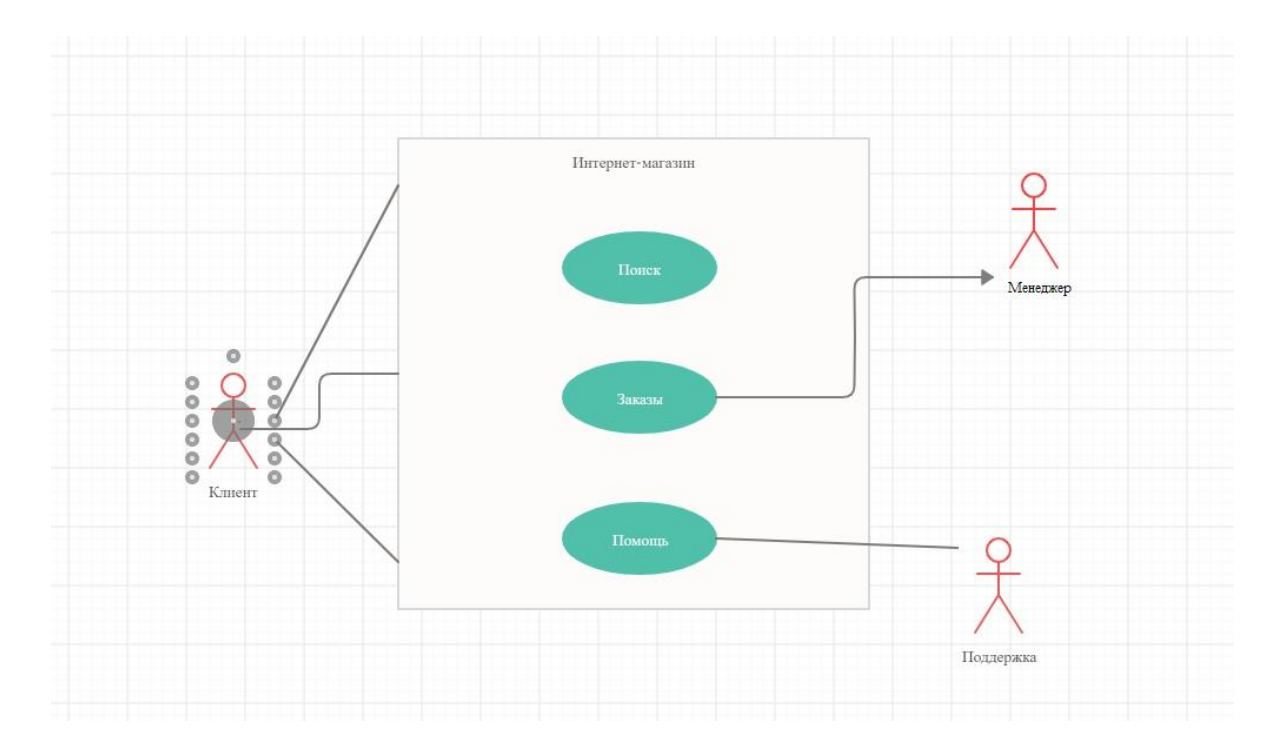

UML-диаграммы представлены на рисунках 3.1.1, 3.1.2 и 3.1.3.

Рисунок 3.1.1 – Взаимодействие клиента с интернет-магазином

Взаимодействие клиента с магазином происходит через поиск товара на сайте, затем, при заказе клиенту помогает менеджер, а если у клиента возникли вопросы, касательно работы магазина – то он может обратиться в поддержку, где ему обязательно помогут и разрешат его вопрос.

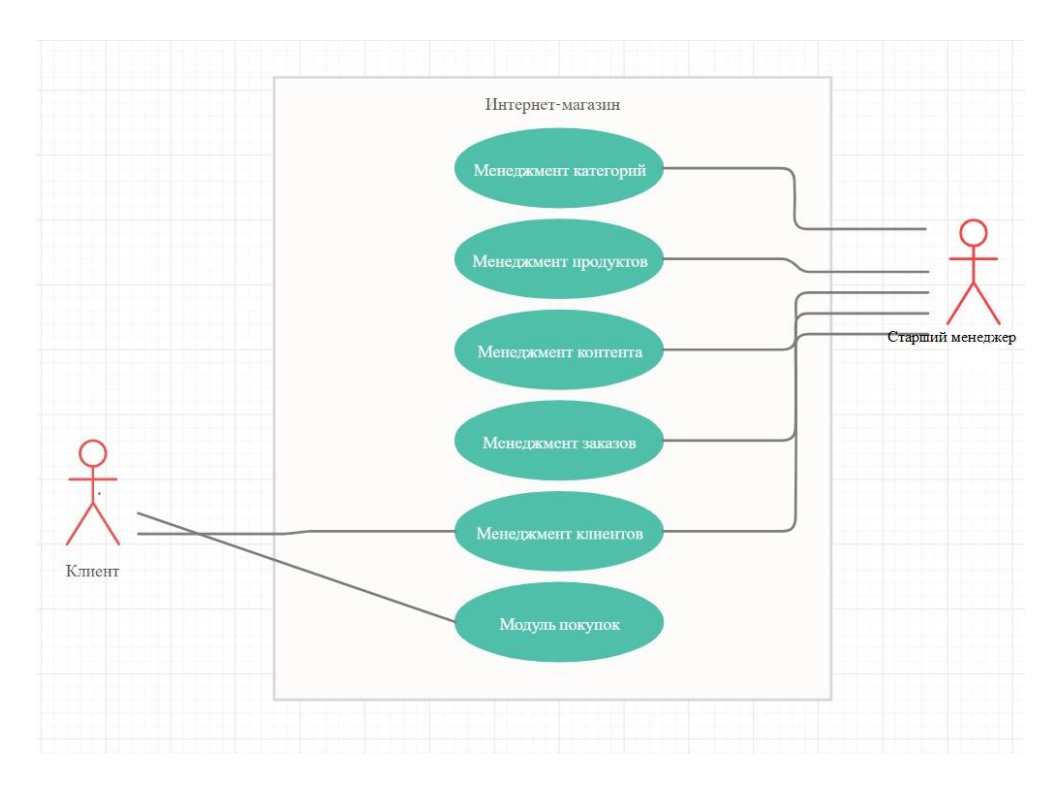

Рисунок 3.1.2 – Взаимодействие менеджера с клиентом

Взаимодействие с клиентом – одна из многих обязанностей менеджера магазина. В его обязанности также входит менеджмент категорий товаров, менеджмент продуктов, менеджмент контента магазина и менеджмент всех поступающих заказов. В то же время клиент осуществляет поиск товаров и их заказ.

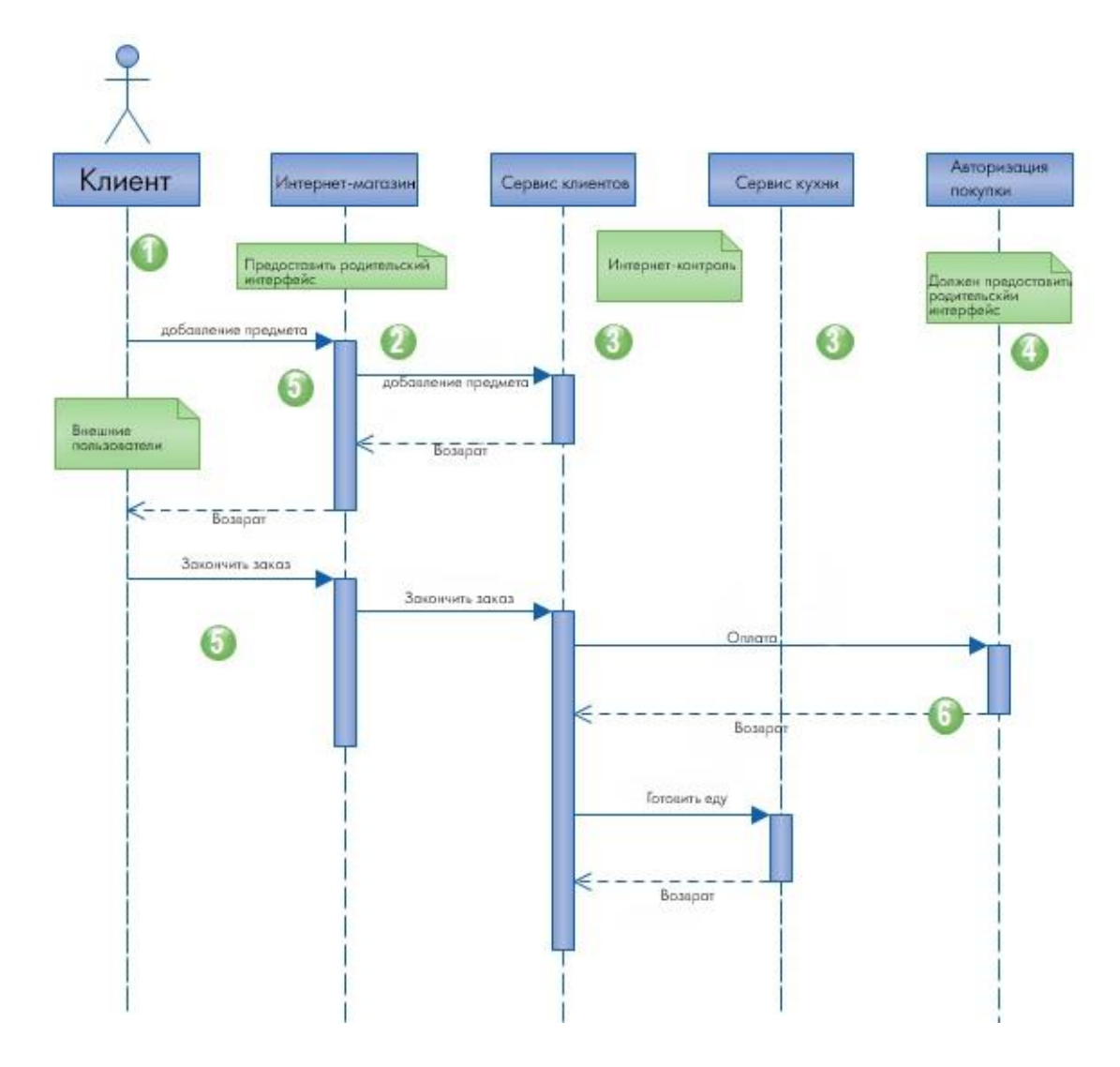

Рисунок 3.1.3 – Стадии покупки товара клиентом магазина

Сначала клиент выбирает товар из списка в интернет-магазине, затем добавляет его в корзину, после этого оплачивает заказ, покупка проходит авторизацию и клиенту приходит сообщение о подтверждении заказа. Далее клиенту остаётся только ожидать доставку товара.

### <span id="page-23-0"></span>**3.1.2 Функциональное обеспечение**

Вид корзины:

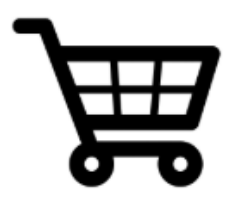

Корзина: Корзина пуста Очистить Рисунок 3.2 – Вид элемента корзины

После открытия сайта (на котором по умолчанию не было коризны), пользователю открывается главная страница супермаркета, на которой помимо просмотра товаров, их можно будет добавить в корзину (появятся кнопки рядом с товарами). К примеру:

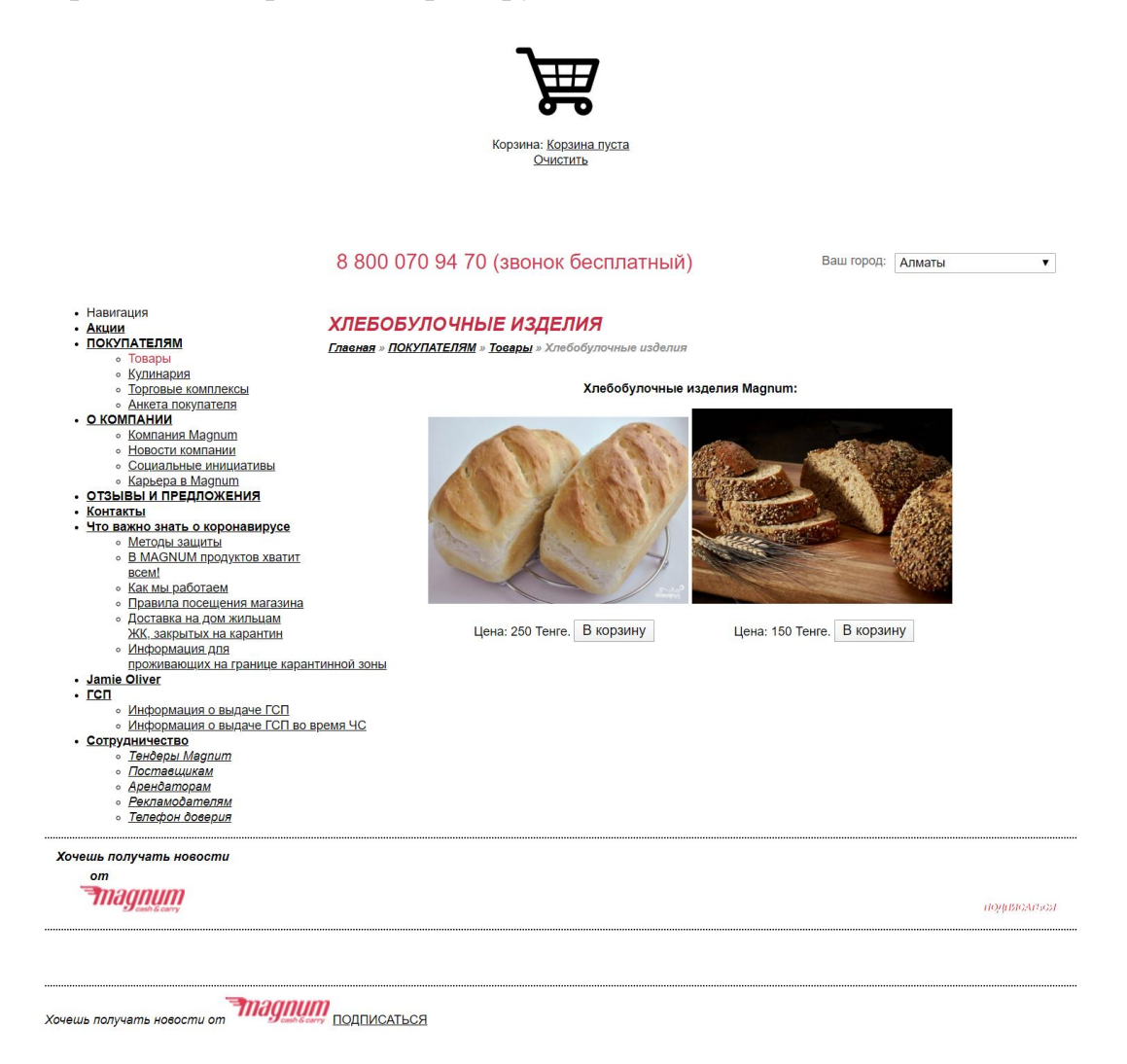

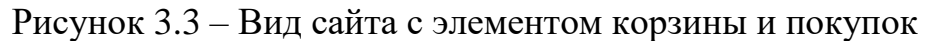

При клике на кнопку «В корзину» возле нужного товара, данный товар добавится в корзину пользователя, и сразу посчитается сумма и количество товаров в корзине:

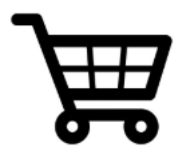

Корзина: Товаров 3 на сумму 550 Тенге. Очистить

Рисунок 3.4 – Добавление товаров в корзину

Цена товара также указана возле кнопки его добавления в корзину:

Цена: 250 Тенге. В корзину

Рисунок 3.5 – Цена товара и кнопка добавления его в корзину

После того, как пользователь добавил в корзину все нужные ему товары, он может открыть корзину и оформить заказ, предварительно проверив правильность заказа:

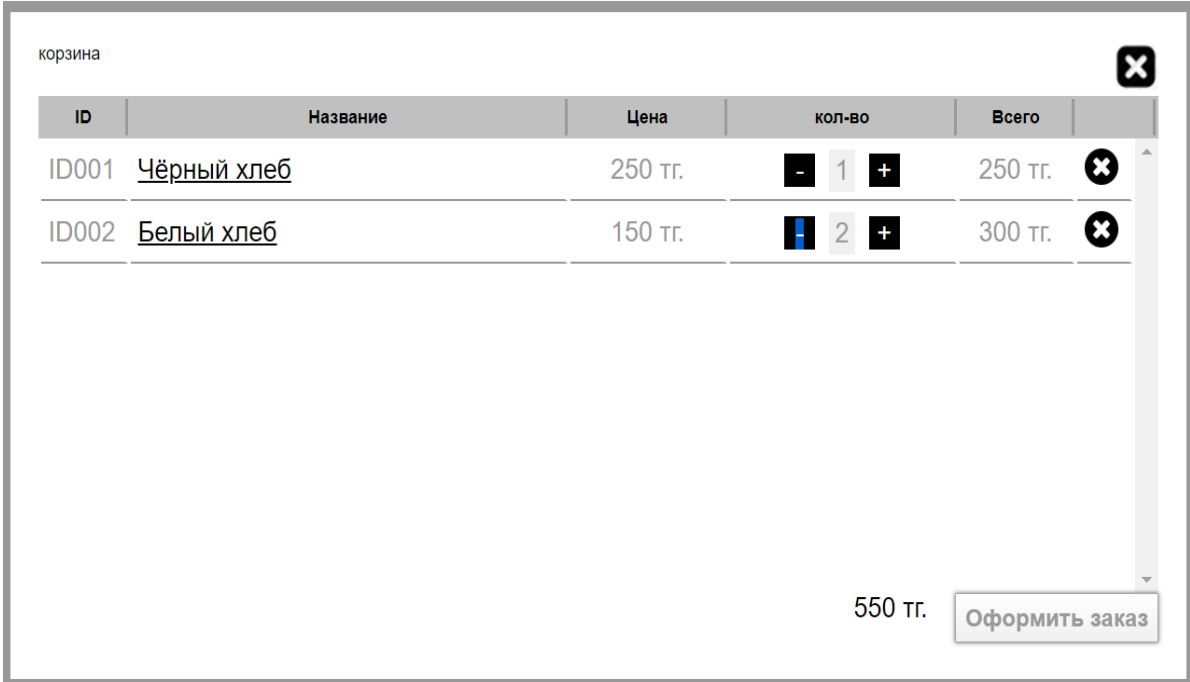

Рисунок 3.6 – Вид корзины с товарами

Товар из корзины можно удалить, нажав на «крестик» справа от товара:

Подтвердите действие

Удалить выбранный товар?

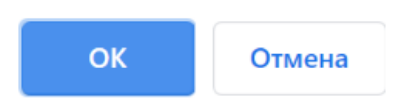

Рисунок 3.7 – Удаление товара

Либо нажав на кнопку «очистить корзину» под самой корзиной.

После нажатия на кнопку «Оформить заказ» покупателю предлагается ввести его контактные данные, такие как ФИО, телефон, адрес доставки и город.

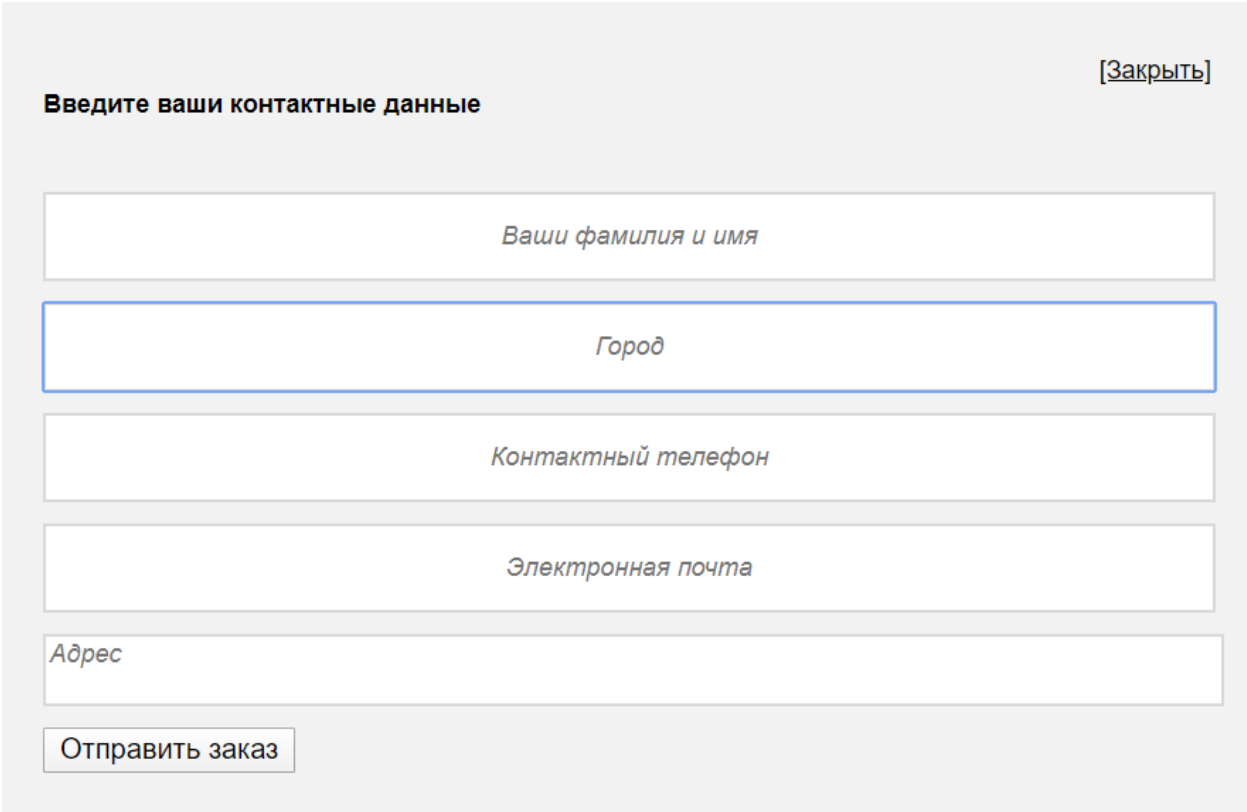

Рисунок 3.8 – Оформление заказа

После корректного ввода всех данных, у пользователя очищается корзина, а весь его заказ отправляется на почту ответственного за продажу товаров лица в магазине. Также был добавлен функционал, позволяющий автоматически отправлять оформленный заказ на почту покупателя для подтверждения заказа.

После отправки сообщения на почту клиенту, оформленный заказ и данные, введённые клиентом, заносятся в SQL-базу данных. Структура таблиц БД представлена на рисунке 3.9.

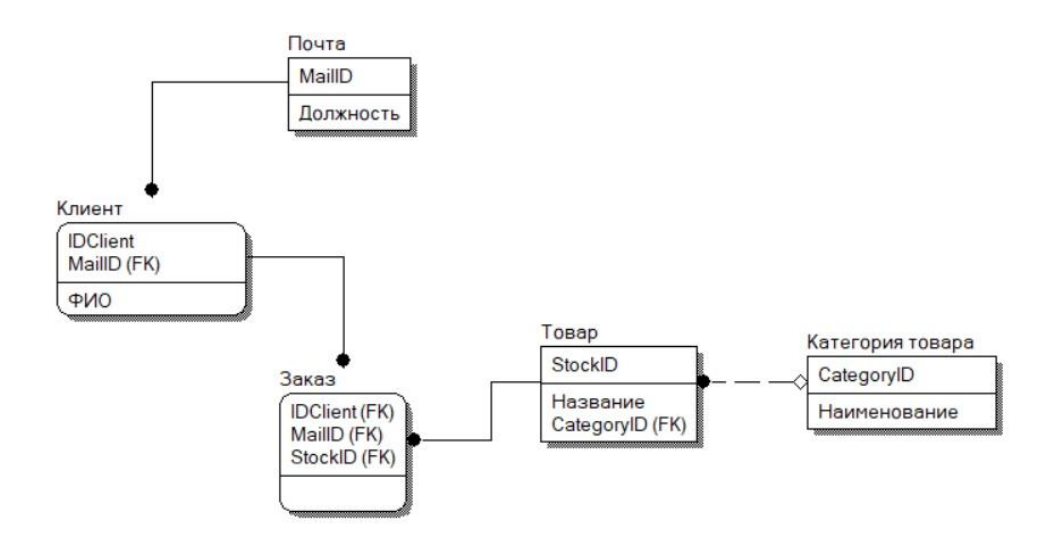

Рисунок 3.9 – Структура базы данных.

### **3.1.3 Логическая структура программы**

<span id="page-26-0"></span>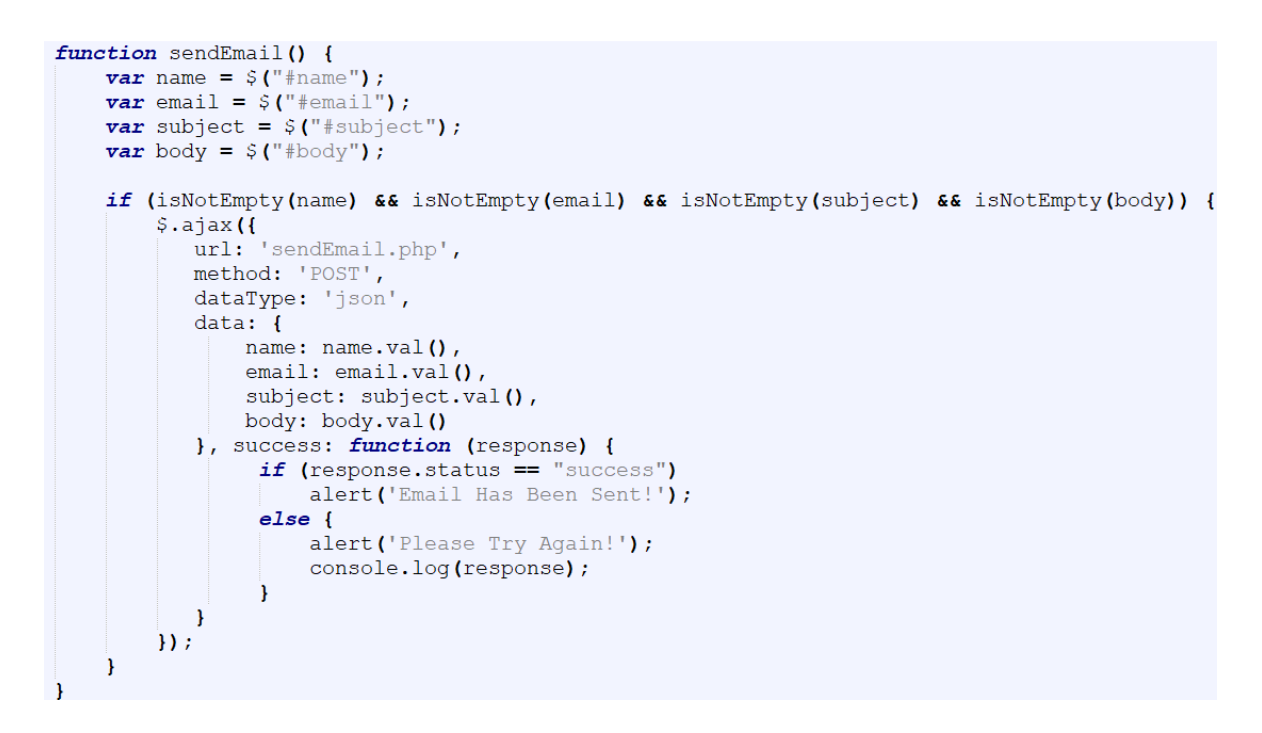

Рисунок 3.10 – Часть кода с отправкой сообщения на почту

Отрезок кода на рисунке 3.10 отправляет данные, введённые пользователем файлу sendEmail.php, и получает от него ответ. При успешной отправке сообщения выведется сообщение «Email был успешно отправлен», а если же данные были введены неверно, то «Пожалуйста, попробуйте снова».

```
\langle?php
       r<br>use PHPMailer\PHPMailer\PHPMailer:
      if (isset(\text{$POST['name']) \&\&\text{ } isset(\text{$POST['email']}) {
             (1sset($_POST['name']) && 1sse<br>
$name = $_POST['name'];<br>
$email = $_POST['email'];<br>
$subject = $_POST['subject'];<br>
$body = $_POST['body'];
             require_once "PHPMailer/PHPMailer.php";<br>
require_once "PHPMailer/SMTP.php";<br>
require_once "PHPMailer/Exception.php";
             $mail = new PHPMailer();//SMTP Settings
             //SMTP Settings<br>
$mail->isSMTP();<br>
$mail->Host = "smtp.gmail.com";<br>
$mail >SMTPAuth = twic.
              $mail->SMTPath = true;\frac{1}{2} Smail->Username =
              $mail->Password =
              $mail->Port = 465; //587$mail->SMTPSecure = "ssl"; //tls//Email Settings
             %<br>
$mail->isHTML(true);<br>
$mail->setFrom($email, $name);<br>
$mail->addAddress($email);
             $mail->Subject = $subject;<br>$mail->Body = $body;if (Smail->send()) {
                     $status = "success";<br>$response = "Email is sent!";
              \left| \right| else
                    ise (<br>Sstatus = "failed";<br>$response = "Something is wrong: <br><br>>' . $mail->ErrorInfo;
             exit(json\_encode(array("status" => $status, "response" => $response));
\overline{\mathcal{D}}
```
Рисунок 3.11 – Часть кода с отправкой сообщений

Код на рисунке 3.11 осуществляет отправку сообщений клиентам магазина, оформившим заказ на сайте. Сообщение содержит в себе подтверждение заказа.

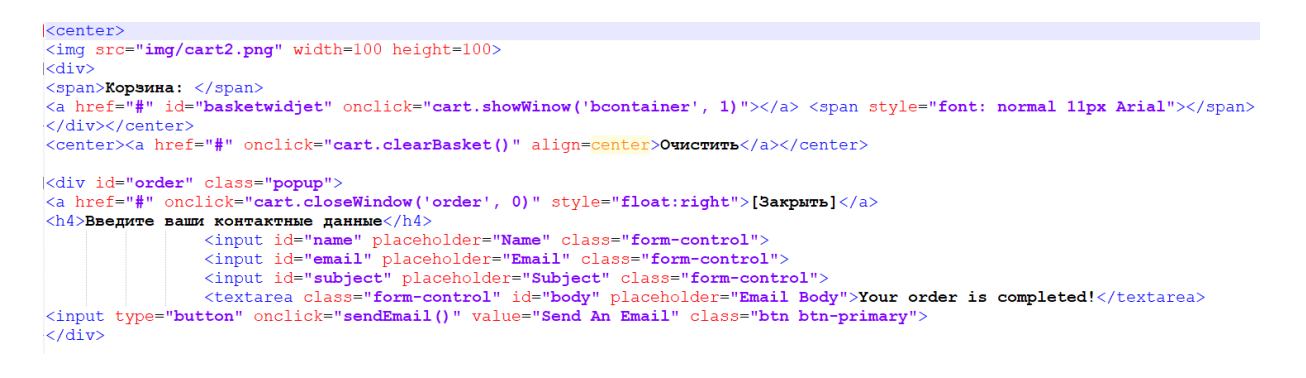

Рисунок 3.12 – Часть кода элемента на сайте

На рисунке 3.12 представлен HTML-код элемента Корзины на странице сайта. Также тут представлен вызов функции sendEmail при нажатии кнопки «Оформить».

```
\langle?php
Sipmp<br>
$name=$_POST['textfield'];<br>
$email=$_POST['textfield2'];<br>
$gorod=$_POST['textfield4'];
$dblocation = "localhost";<br>$dbname = "userdata";<br>$dbuser = "root";<br>$dbpasswd = "root";
   Sdbcnx = mvscli connect (Sdblocation, Sdbuser, Sdbnasswd):
   if (!\daggerdbcnx)
      echo "<р>К сожалению, не доступен сервер mySQL</p>";
      ext()if (!mysqli_select_db($dbcnx,$dbname))
      есho "<р>К сожалению, не доступна база данных</р>";
      exit().<br>$dannie = mysqli_query($dbcnx,"Insert into пользователи (Имя,Почта,Адрес) Values ('$name','$email','$gorod');");
   if(!\frac{1}{2}dannieecho "<р>Ошибка в запросе</р>";
      exit()if ($name==NULL)
      echo'<p align=center><font face=garamond size=5 color=black>Вы ничего не ввели!<br/></font>'.<br>"<p align=center><font face=garamond size=5 color=black><a href='index.php'>Вернуться на главную</a></font></body></html>";
      exist:else
      echo '<p align=center><font face=garamond size=5 color=black>'.$name.' \phiMO <br/> <br/> \phix/font>'; echo '<p align=center><font face=garamond size=5 color=black>'.$email.' Ho<br/>ura <br/> <br/> </p align=center><font
```
Рисунок 3.13 – Код подключения к базе данных

На рисунке 3.13 изображена часть кода, с помощью которой осуществляется подключение к базе данных MySQL. В таблицу клиентов заносятся ФИО, почта пользователя и адрес, указанный клиентом на сайте.

### 3.1.4 Используемые технические средства

<span id="page-28-0"></span>При проверке работоспособности написанного кода, использовалась программа Open Server, работающая как отдельный независимый сервер и позволяющая запускать сайты, содержащие РНР-код.

Open Server - это портативный программный комплекс, созданный для того чтобы помочь веб-мастерам в разработке, отладке и тестировании сайтов непосредственно на компьютере (даже если на нем нет интернета) под управлением ОС Windows.

Описание OpenServer'a:

Open Server - это портативный локальный WAMP/WNMP сервер, имеющий многофункциональную управляющую программу и большой выбор подключаемых компонентов. Представленный пакет программ - это первый полноценный профессиональный инструмент, созданный специально для вебразработчиков с учётом их рекомендаций и пожеланий.

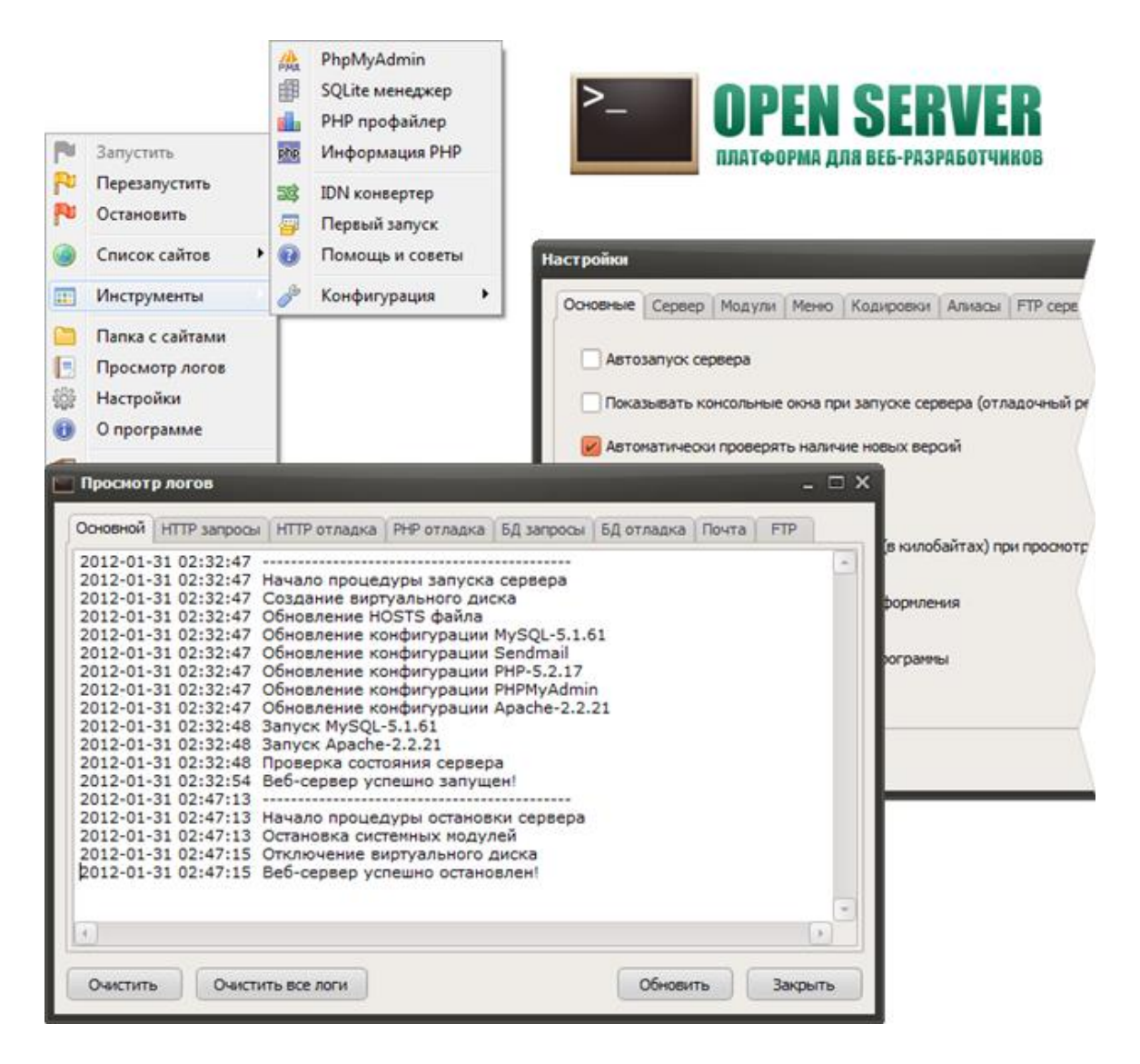

Рисунок 3.14 – Элементы интерфейса программы Open Server

## *Компоненты и инструменты:*

Для отладки скриптов в различном окружении Open Server предлагает на выбор сразу два вида HTTP серверов, различные версии PHP и СУБД модулей, а так же возможность быстрого переключения между ними. *HTTP модули:* Apache 2.2.21 и Nginx 1.0.11; *СУБД модули:* MySQL 5.1.61, MySQL 5.5.20 и PostgreSQL 9.1.1; *PHP модули:* PHP 5.2.17 (IMagick 2.2.1, Zend Optimizer 3.3.3, IonCube Loader 4.0.7, Memcache 2.2.4) и PHP 5.3.9 (IMagick 2.3.0, Xdebug 2.1.3, IonCube Loader 4.0.10, Memcache 2.2.6);

Широкий набор инструментов: HeidiSQL, Adminer, PHPMyAdmin, PHPPgAdmin, PgAdmin.

В состав пакета так же включены такие системы как: Perl, FTP сервер, Sendmail, Memcached сервер.

Open Server — это единственный проект, в который включён Nginx. А также здесь реализовано удобное подключение правил рерайта через файлы .nxaccess в корне домена, а PHP работает в режиме True FastCGI.

Все компоненты взяты с официальных репозиториев и всегда обновляются до актуальных версий с каждым обновлением пакета.

Возможности:

Прежде всего можно отметить, что Open Server — это полностью портативный сервер, работающий без системных сервисов и лишних файлов в реестре и в папке system32. В случае отсутствия на компьютере нужных системных компонентов Open Server установит их сам, достаточно выбрать в меню [Инструменты — Первый запуск] если сервер запускается на компьютере впервые.

Основные возможности управляющей программы:

- незаметная работа в трее windows:

- быстрые старт и остановка;

- автостарт сервера при запуске программы;

- несколько режимов управления доменами;

- монтирование виртуального диска;
- поддержка управления через командную строку;
- поддержка профилей настроек;
- удобный просмотр логов всех компонентов;
- переключение http, mysql и php модулей;
- подробная и понятная документация;
- доступ к доменам в один клик;
- быстрый доступ к шаблонам конфигурации;
- мультиязычный интерфейс;
- автозапуск программ по списку.

Особенности Open Server, в сравнении с похожими на него программами:

- не требует установки (портативность);

- возможность работы с usb накопителя;
- одновременная работа с denwer, хатрр и т.д.;
- работа на локальном/сетевом/внешнем ір адресе;
- поддержка ssl без всякой дополн. настройки;
- создание домена путем создания обычной папки;
- поддержка кириллических доменов;
- поддержка доменных указателей;
- защита сервера от внешнего доступа;
- punycode конвертер доменных имён;
- набор популярных сторонних расширений php
- планировщик заданий (cron);

- создание локального поддомена без потери видимости основного домена в сети интернет;

- программа постоянно совершенствуется и все просьбы со стороны пользователей open server детально изучаются и большинство из них реализуется.

### **3.1.5 Вызов и загрузка программы**

<span id="page-31-0"></span>Для запуска тестовой версии программы необходимо вызвать меню программы Open Server (правая кнопка мыши), перейти в пункт «Мои сайты» и нажать на кнопку «magnum.kz». Далее откроется главная страница сайта с возможностью покупки товаров (рисунок 3.15).

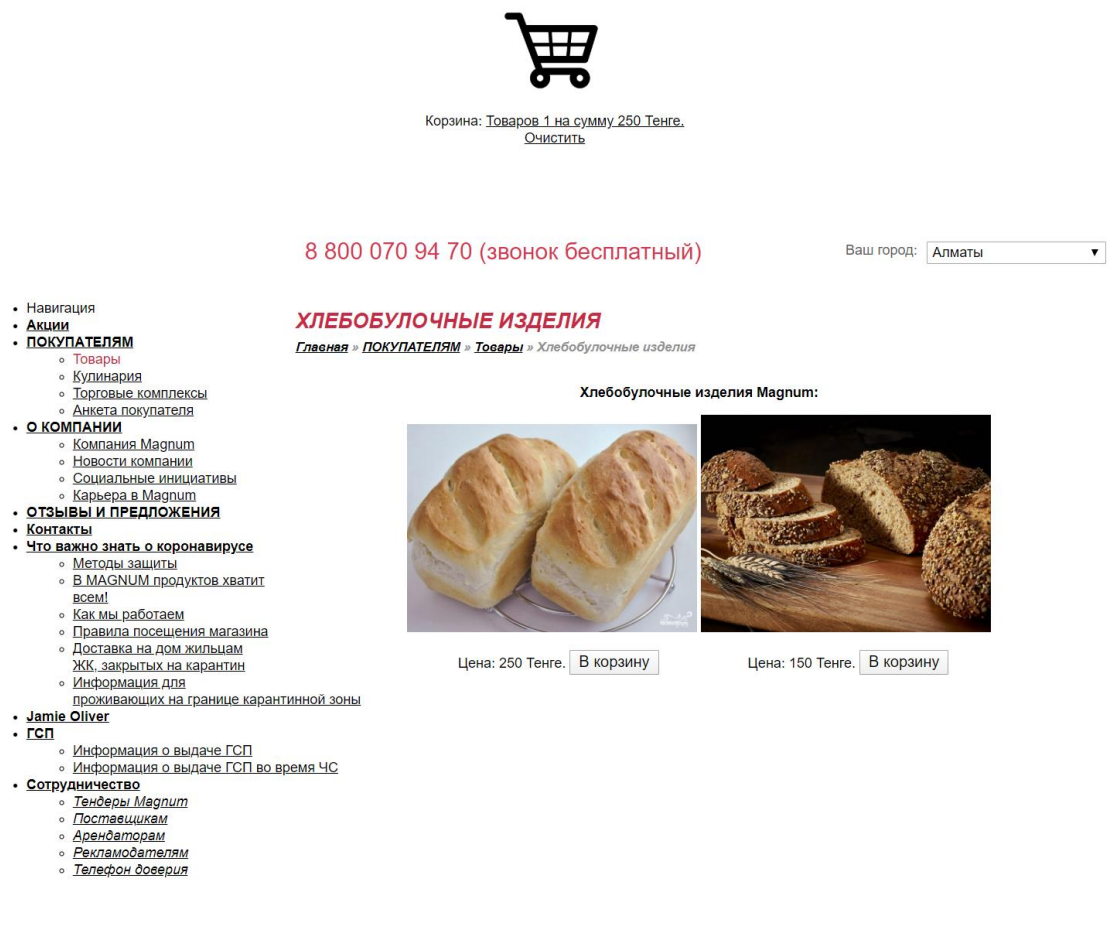

Рисунок 3.15 – Окно сайта.

### **3.1.6 Входные данные**

<span id="page-31-1"></span>В качестве входных данных используется меню заказа товаров, которые пользователь добавляет в корзину (рисунок 3.16), а также данные пользователя, которые он вводит при оформлении заказа (рисунок 3.17).

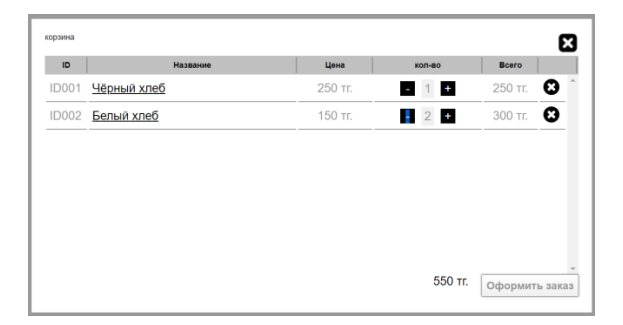

# Рисунок 3.16 – Вид корзины с товарами

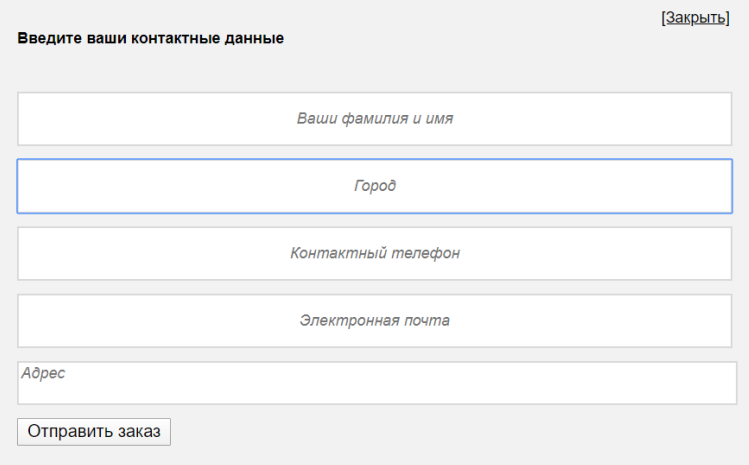

Рисунок 3.17 – Оформление заказа

### **3.1.7 Выходные данные**

<span id="page-32-0"></span>Выходные данные в системе – это сообщение с подтверждением заказа, отправляемое клиенту, оформившему заказ, и данные клиента, заносимые в базу данных.

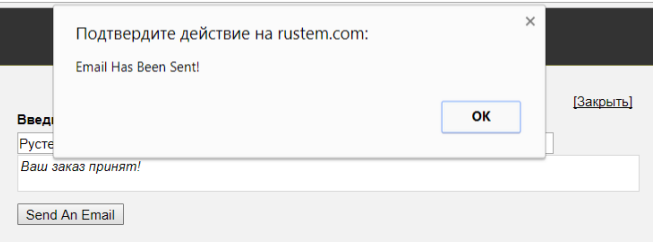

Рисунок 3.18 – Отправка сообщения на почту клиенту

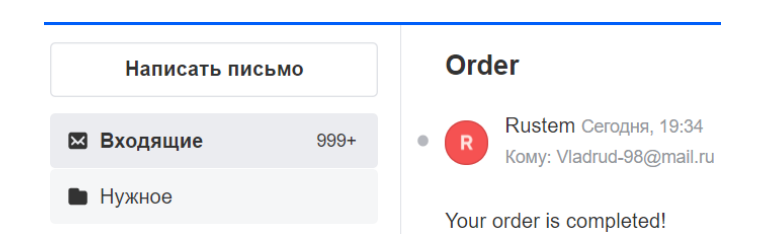

Рисунок 3.19 – Сообщение на почте клиента

### <span id="page-33-0"></span>**4 Обоснование эффективности внедрения проекта**

# <span id="page-33-1"></span>**4.1 Технико - экономическое обоснование дипломных работ, связанных с разработкой программного продукта (ПП)**

Технико - экономическое обоснование разработки должно содержать:

- определение трудоемкости разработки ПП;
- расчет затрат на разработку ПП;
- определение возможной цены разработанного ПП;

- оценку социально - экономических результатов функционирования ПП.

## **4.2 Трудоемкость разработки ПП**

<span id="page-33-2"></span>Трудоемкость – это экономический показатель, характеризующий показатель затраты рабочего времени на производство единицы продукции или на выполнение конкретной технологической операции. Создание ПП занимает примерно 112 часов для одной продукции.

Таблица 4.1 - Распределение работ по этапам и видам и оценка их трудоемкости

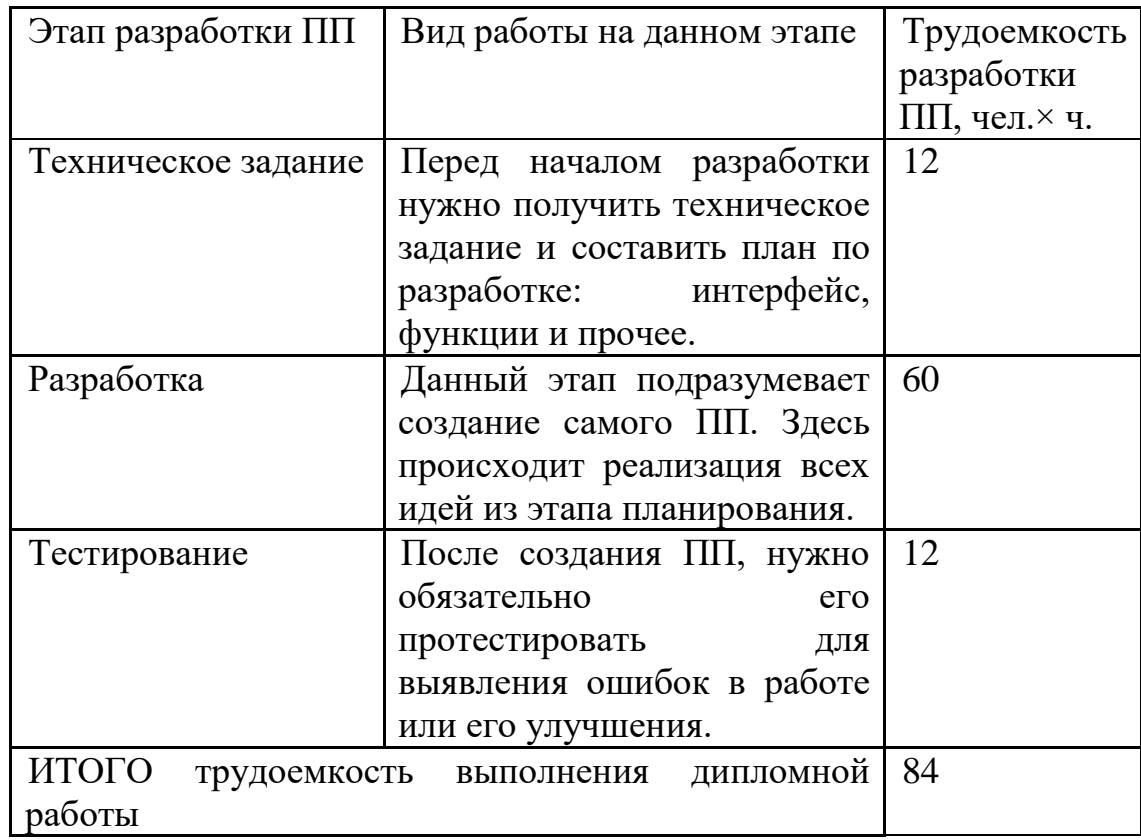

# **4.3 Расчет затрат на разработку ПП**

<span id="page-34-0"></span>Определение затрат на разработку ПП производится путем составления соответствующей сметы, которая включает следующие статьи:

1) Материальные затраты

2) Затраты на оплату труда

3) Социальный налог

4) Амортизация основных фондов

5) Прочие затраты

Когда происходит процесс создания ПП, требуется обеспечить персонал материальными ресурсами для комфортной работы.

|                                       | ັ                |             |           |
|---------------------------------------|------------------|-------------|-----------|
| Наименование                          | Количество       | Цена<br>3a  | Сумма, тг |
| материального                         | израсходованного | единицу, тг |           |
| pecypca                               | материала        |             |           |
| <b>Visual Studio Code</b>             |                  | 400000      | 400000    |
| Acer Nitro 5                          |                  | 300000      | 300000    |
| Windows 10 Pro                        |                  | 75000       | 75000     |
| ИТОГО затраты на материальные ресурсы | 775000           |             |           |

Таблица 4.2 - Затраты на материальные ресурсы

Общая сумма затрат на материальные ресурсы (ЗМ) определяется по формуле:

$$
3_c = 600000 + 200000 + 75000 = 875000 \tag{4.1}
$$

Таблица 4.3 - Затраты на электроэнергию

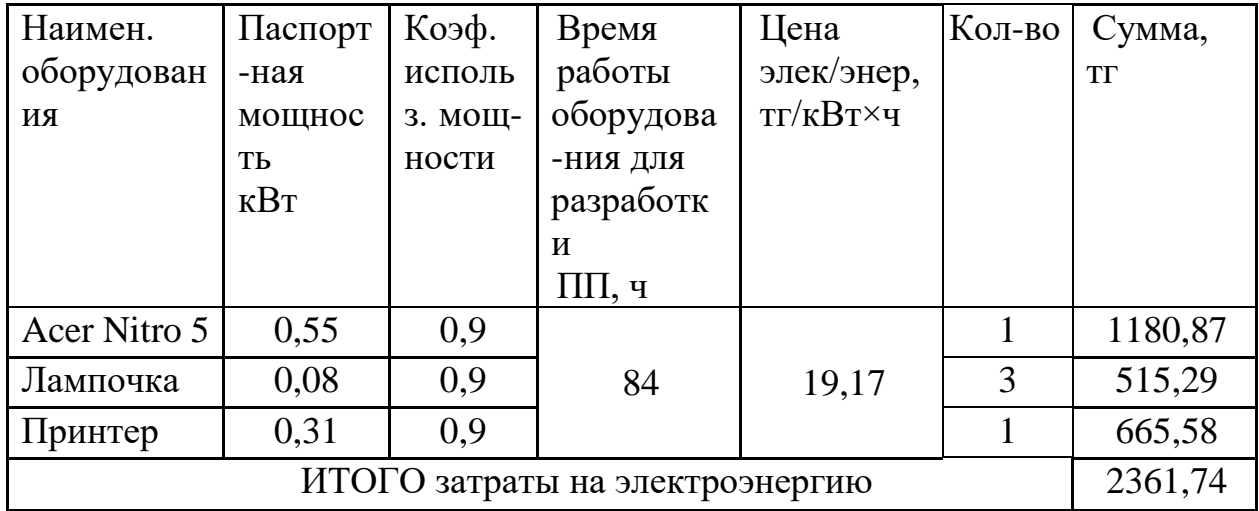

Общая сумма затрат на электроэнергию (ЗЭ) рассчитывается по формуле:

$$
3_3 = (0.55 + 0.08 + 0.31) * 84 * 19.17 = 1513.66 \tag{4.2}
$$

При разработке ПП требуется сотрудники имеющие знание в данной сфере и оплата их труда.

Затраты на оплату труда рассчитываются по форме, приведенной в таблице 4.4.

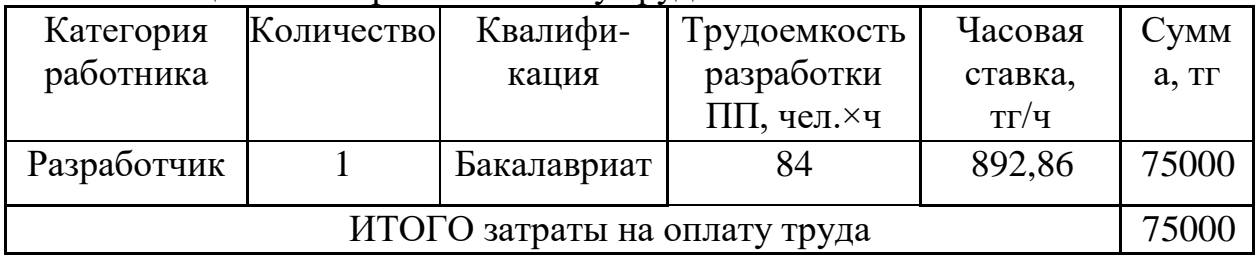

Таблица 4.4 - Затраты на оплату труда

Социальный налог:

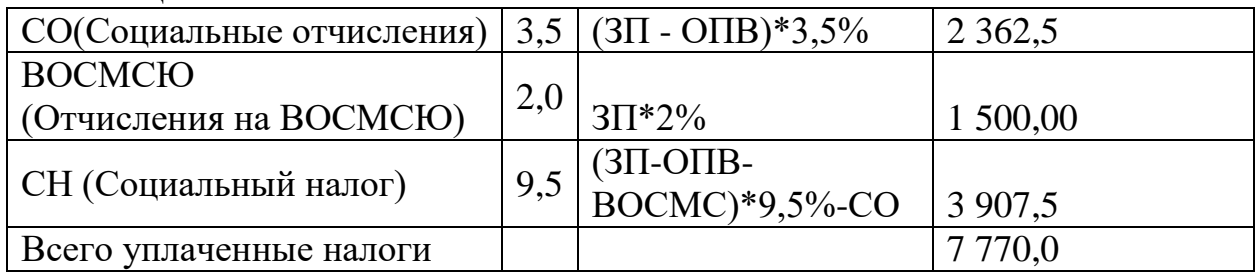

$$
HP = 3\Pi \cdot \frac{H_{\text{HP}}}{100} = 75\ 000 \cdot 0,7 = 52\ 500\ \text{rentre} \tag{4.3}
$$

Амортизационные отчисления -ЭТО денежные средства, предназначенные для возмещения износа предметов, относящихся к основным средствам предприятия

| Наименовани                       | Стоимость           | Годовая норма | Время                          | Сумма, тг |
|-----------------------------------|---------------------|---------------|--------------------------------|-----------|
| e                                 | оборудования и      | амортизации,  | работы                         |           |
| оборудования                      | $\Pi$ O, T $\Gamma$ | $\%$          | оборудов-я                     |           |
| и ПО                              |                     |               | $\Pi$ <sup>O</sup><br>ДЛЯ<br>И |           |
|                                   |                     |               | разработки                     |           |
|                                   |                     |               | $\Pi\Pi, 4$                    |           |
| Acer Nitro 5                      | 200000              | 14,29         | 16                             | 3572,5    |
| Windows<br>10 <sup>1</sup>        | 75000               | 33,33         | 16                             | 2083,125  |
| Pro                               |                     |               |                                |           |
| Visual Studio                     | 400000              | 33,33         | 16                             | 11110     |
| ИТОГО амортизация основных фондов | 16765,625           |               |                                |           |

Таблица 4.5 - Амортизация основных фондов (ОФ)

Применение основных фондов колеблется от 3 до 10 лет. Оборудование используется в течение 7 лет, а программное обеспечение – 3 года. Применяя формулу, заполним Таблицу 4.5 для отображения амортизации основных фондов.

$$
H_{A1} = 100/7 = 14,29\%.
$$
  
\n
$$
H_{A3} = 100/3 = 33,33\%.
$$

$$
3_{\text{am}} = \frac{300000 * 0,1429 * 16}{1 * 12 * 16} = 3572,5 \text{ tr}
$$

$$
3_{\text{am}} = \frac{75000 * 0,3333 * 16}{1 * 12 * 16} = 2083,125 \text{ tr}
$$

$$
3_{\text{am}} = \frac{400000 * 0,3333 * 16}{1 * 12 * 16} = 11110 \text{ tr}
$$

Также стоит учитывать прочие расходы:

- аренда помещения - 75000;

- коммунальные услуги –7492,94

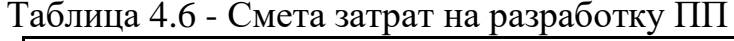

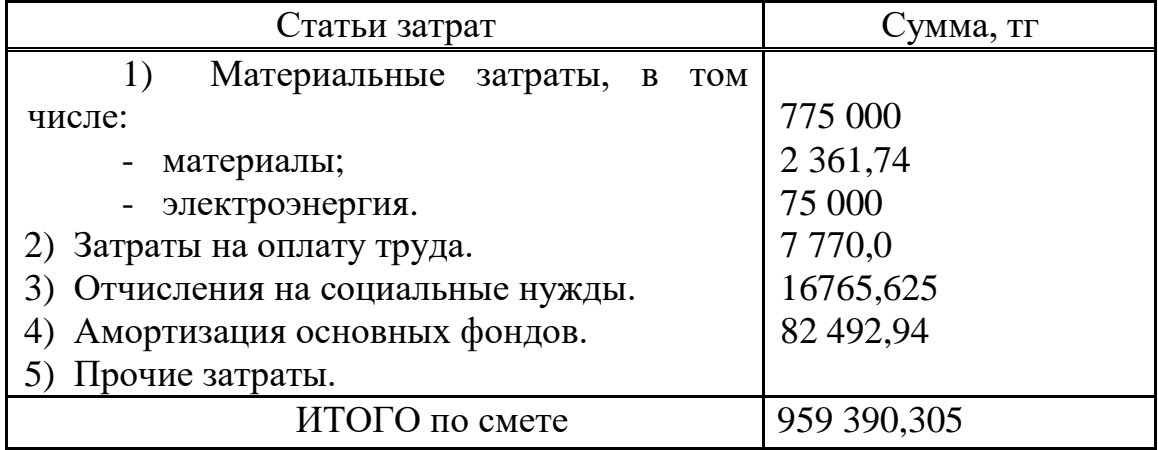

### **4.4 Определение договорной цены ПП**

<span id="page-37-0"></span>Величина возможной (договорной) цены ПП должна устанавливаться с учетом эффективности, качества и сроков ее выполнения на уровне, отвечающем экономическим интересам заказчика (потребителя) и исполнителя.

Договорная цена (ЦД) для прикладных ПП рассчитывается по формуле:

$$
II_A = 3_{\text{Hup}} * \left(1 + \frac{P}{100}\right) = 959\,390,305 * \left(1 + \frac{30}{100}\right) = 1\,247\,207,39 \quad (4.4)
$$

 $B_{\text{\tiny HHD}}$  - затраты на разработку ПП (из таблицы 1.6), тг;

Р - средний уровень рентабельности ПП. %

Далее определяется цена реализации с учетом налога на добавленную стоимость (НДС), ставка НДС устанавливается законодательно Налоговым Кодексом РК. На 2013 год ставка НДС установлена в размере 12%.

Цена реализации с учетом НДС рассчитывается по формуле:

 $II_p = II_q + II_q * Hqc = 1247207, 39 + 1247207, 39 * 0, 12 = 1396872, 28 (4.5)$ 

#### **4.5 Расчет результатов от создания и использования ИС**

<span id="page-37-1"></span>Для оценки экономии от использования разрабатываемого интернетмагазина необходимо сравнить эксплуатационные расходы с ее применением и без.

Статьи затрат при применении интернет- магазина включают в себя:

- заработная плата специалиста, осуществляющего поддержку и сопровождение системы;

- износ оборудования;

- накладные расходы.

Данная система не предполагает расхода каких-либо материалов..

В расходные материалы входит бумага, картридж.

Пачка бумаги стоит – 1600 тг.

Картридж – 21000.

В месяц уходит 5 пачек бумаги и один картридж.

 $P = ((1600 \cdot 5) + (21000)) \cdot 12 = 348000$  тенге

В распоряжении гипермаркета находятся 5 персональный компьютер (стоимость одного ~ 200 000 тенге), принтер (80 000 тенге) и прочая компьютерная периферия (~30 000 тенге); итого затрат на оборудование – 570 000 тенге.

Износ оборудования рассчитывается исходя из 25 % амортизационных отчислений за год.

$$
A = (200\ 000 * 5 + 80\ 000 + 30\ 000) \cdot 0,25 = 277\ 500\ \text{re}}
$$

Данной работой занимаются 2 сотрудника. Каждый сотрудник получает – 125 000 тенге  $3\Pi = 3000000$  тенге  $O \Pi B = 3000000 \cdot 0.1 = 300000$  $CO = (3\,000\,000 - 300\,000)$ ∙ 0,035=94 500  $BOCMC = 3\,000\,000 \cdot 0.02 = 60\,000$  $CH = (3\,000\,000 - 300\,000 - 60\,000) \cdot 0.095 - 94\,500 = 156\,300$  $OT = CO + CH + BOCMC = 75,600 + 125,600 + 48,000 = 310,800$  тенге

Общие накладные расходы составят:

$$
HP = 3\Pi \cdot \frac{H_{\text{HD}}}{100} = 3\ 000\ 000 \cdot 0.7 = 2\ 100\ 000\ \text{rentre} \tag{4.6}
$$

Статьи затрат без применения ИС включают в себя:

- заработная плата сотрудников;
- износ используемого ими оборудования;
- расход материалов (к примеру, канцелярия бумага, картридж и т.д.)
- накладные расходы.

| Статьи              | Без применения   | С применением  |  |
|---------------------|------------------|----------------|--|
|                     | ИС               | ИС             |  |
|                     | (1 сотрудник -   | (1 сотрудник - |  |
|                     | куратор проекта) | программист,   |  |
|                     |                  | сопровождающий |  |
|                     |                  | систему)       |  |
| Годовая заработная  | 3 000 000        | 900 000        |  |
| плата               |                  |                |  |
| Социальные          | 310 800          | 93 240         |  |
| отчисления и налоги |                  |                |  |
| Расходуемые         | 348 000          |                |  |
| материалы           |                  |                |  |
| Амортизационные     | 277 500          | 16 675         |  |
| отчисления          |                  |                |  |
| Накладные расходы   | 2 100 000        | 630 000        |  |
| Всего               | 6 036 300        | 1 639 915      |  |

Таблица 4.7 – Годовые эксплуатационные затраты

Ожидаемая условно-годовая экономия определяется по формуле:

$$
\Theta_{\rm vr} = \mathsf{C}_1 - \mathsf{C}_2 + \sum \Theta_i \tag{4.7}
$$

где Э<sub>уг</sub>- величина экономии, тенге;

 $C_1$  и  $C_2$  – показатели текущих затрат по базовому и внедряемому вариантам, тенге:

 $\Sigma$ Э<sub>i</sub> – ожидаемый дополнительный эффект от различных факторов, тенге.

 $\theta_{\text{vr}} = C_1 - C_2 = 4396385$  rehre

#### 4.6 Расчет основных показателей экономической эффективности

<span id="page-39-0"></span>Так как разработанный интернет-магазин несет более социальный эффект, чем экономический, целесообразно оценивать его эффективность за счет экономии в сравнении с предыдущим интернет-магазином.

Величина ожидаемого годового экономического эффекта от внедрения ИС рассчитывается по формуле:

$$
\Theta_{\rm r} = \Theta_{\rm vr} - \mathbf{K} \cdot \mathbf{E}_{\rm H} \tag{4.8}
$$

где Эг - ожидаемый годовой экономический эффект, тенге:

Эуг — ожидаемая условно-годовая экономия, тенге;

К — капитальные вложения, тенге;

Е<sub>н</sub> - нормативный коэффициент экономической эффективности капитальных вложений.

Нормативный коэффициент экономической эффективности капитальных вложений определяется по формуле:

$$
E_H = \frac{1}{T_H} \tag{4.10}
$$

где Тн — нормативный срок окупаемости капитальных вложений, лет.

Нормативный срок окупаемости капитальных вложений. принимается исходя из срока морального старения - технических средств и проектных решений ИС (Тн=1,2,3...п), для программных продуктов срок окупаемости принимаем равным 4 года. 1546006

$$
E_{\rm H} = \frac{1}{4} = 0.25
$$

$$
\theta_r = 4274868 - 1546006 \cdot 0.25 = 3888366
$$

Расчетный коэффициент экономической эффективности капитальных вложений составляет:

$$
E_p = \frac{\vartheta_{yr}}{K}
$$

где Ер - расчетный коэффициент экономической эффективности капитальных вложений;

Эуг — ожидаемая условно-годовая экономия, тенге;

К — капитальные вложения на создание системы, тенге.

$$
E_p = \frac{4\,396\,385}{1\,396\,872} = 3,14
$$

Расчетный срок окупаемости капитальных вложений составляет:

$$
T_P = \frac{1}{E_P} \tag{4.11}
$$

где Ер - коэффициент экономической эффективности капитальных вложений.

$$
T_{\rm P} = \frac{1}{3,14} = 0.32
$$
 года ≈ 3,8 месяцев

Таблица 4.8 – Показатели сравнительной экономической эффективности от внедрения программного продукта

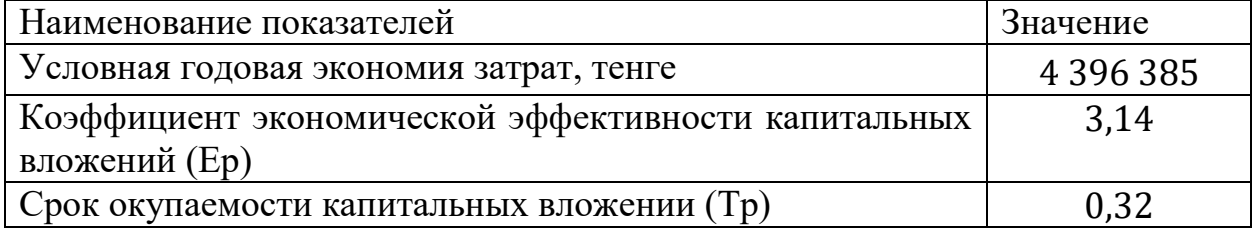

### <span id="page-41-0"></span>**5 Безопасность жизнедеятельности**

## **5.1 Определение расчетного времени эвакуации**

<span id="page-41-1"></span>В соответствии с требованиями главы СНиП 11-2-80 эвакуационные пути должны обеспечивать эвакуацию всех людей, находящихся в помещениях зданий и сооружений, в течение необходимого времени эвакуации. Время, в течение которого все люди могут выйти из помещения или из здания, определяют расчетом и называют расчетным. Время, в течение которого еще возможна эвакуация людей в безопасных условиях, называют необходимым временем эвакуации и определяют по таблицам, приведенным в СНиП 11-2-80.

Для обеспечения безопасной эвакуации людей из помещений и зданий расчетное время эвакуации  $t<sub>p</sub>$  должно быть меньше необходимого времени эвакуации людей

 $t_{\scriptscriptstyle {\rm H}}$ <sub>6</sub> /  $t_{\scriptscriptstyle {\rm p}}$  <  $t_{\scriptscriptstyle {\rm H}}$ <sub>6</sub>

Расчетное время эвакуации людей из помещений и зданий определяют исходя из протяженности эвакуационных путей и скорости движения людских потоков на всех участках пути от наиболее удаленных мест до эвакуационных выходов.

При расчете весь путь движения людского потока делят на участки (проход, коридор, дверной проем, лестничный марш) длиной  $l_i$  и шириной  $\sigma_i$ .

Начальными участками являются проходы между рабочими местами, оборудованием, рядами кресел, столами и т. п. Длина и ширина каждого участка пути эвакуации принимается по проекту. Путь по лестничной клетке определяется длиной маршей. Длина пути в проеме принимается равной нулю при толщине стены менее 0,7 м.

Расчетное время эвакуации людей  $t<sub>p</sub>$  определяют как сумму времени движения людского потока по отдельным участкам пути t<sub>i</sub> по формуле:

$$
t_p = t_1 + t_2 + \dots + t_n. \tag{5.1}
$$

Время движения людского потока по первому участку пути:

$$
t_1 = l_1/v_1 \tag{5.2}
$$

где v<sup>1</sup> - скорость движения людского потока. Плотность потока на этом участке пути D1определяют по формуле:

$$
D_1 = N_1 * f/(l_1 * \sigma_1), \tag{5.3}
$$

где  $N_1$  - число людей на первом участке;

f - средняя площадь горизонтальной проекции человека:

взрослого в летней одежде  $0,1 \text{ M}$ , взрослого в зимней одежде -  $0,125 \text{ M}$ , подростка - 0,07 м ,

σ1- ширина потока,

l1- длина участка движения.

Значение скорости движения потока людей в зависимости от плотности D приведено в таблице 5.1. Там же даны зависимости интенсивного людского потока q от его плотности и скорости движения.

Интенсивность движения людского потока  $q = D_v$ , 1/мин или чел/мин.

Интенсивность движения не зависит от ширины потока и является функцией плотности.

Пропускная способность потока,  $Q = D_v$ ,  $\sigma_1$ , м/мин.

Величину скорости движения людского потока v<sub>i</sub> на участках пути, следующих после первого, принимают по таблице 5.1 в зависимости от интенсивности движения потока. Интенсивность движения потока по каждому из участков определяется по формуле:

$$
q_i = q_{i-1} * \sigma_{i-1}/\sigma_i \tag{5.4}
$$

где  $\sigma_{i-1}$ ,  $\sigma_i$  - ширина рассматриваемого *i*-го и предшествующего *i*-му *i* -1 участку пути, м;

qi, qi-1 - значения интенсивности движения потока по рассматриваемому i и предшествующему i-1 участкам пути, м/мин.

Если  $q_i$  меньше или равно  $q_{max}$ , то время движения на участке пути следует определять по формуле:

$$
t_i = l_i/v_i, \tag{5.5}
$$

При этом значение  $q_{max}$  следует принимать равным, м/мин:

Для горизонтальных участков – 16.5, дверных проемов – 19.6, лестниц вниз – 16, лестниц вверх – 11.

Если значение  $q_i$  больше  $q_{max}$ , то ширину  $\sigma_i$  данного участка пути следует увеличить так, чтобы соблюдалось условие  $q_i < q_{max}$ .

При невозможности выполнения этого условия интенсивность и скорость движения потока по участку пути i определяют по таблице 5.2 при значении  $D = 0.9$ .

При слиянии в начале участка i двух и более людских потоков интенсивность движения определяют по формуле:

$$
q_i = \sum q_{i-1} * \sigma_{i-1}/\sigma_i, \qquad (5.6)
$$

где q<sub>i-1</sub> - интенсивность движения людских потоков, сливающихся в начале участка i, м/мин;  $\sigma_{i-1}$  - ширина участков пути до слияния, м; а<sub>i</sub> - ширина рассматриваемого i участка пути, м.

Если значение  $q_i$  больше  $q_{max}$ , то ширину  $\sigma_i$  данного участка пути следует увеличить.

#### **5.2 Определение расчетного времени эвакуации**

<span id="page-42-0"></span>Необходимое время эвакуации людей  $t_{n6}$  из зальных помещений общественных зданий I и II степени огнестойкости принимают по таблице 5.2. Необходимое время эвакуации людей из помещений в зданиях III и IV степени

огнестойкости, приведенное в таблице 5.2, уменьшается на 30 %, а из помещений в зданиях V степени огнестойкости на 50 %.

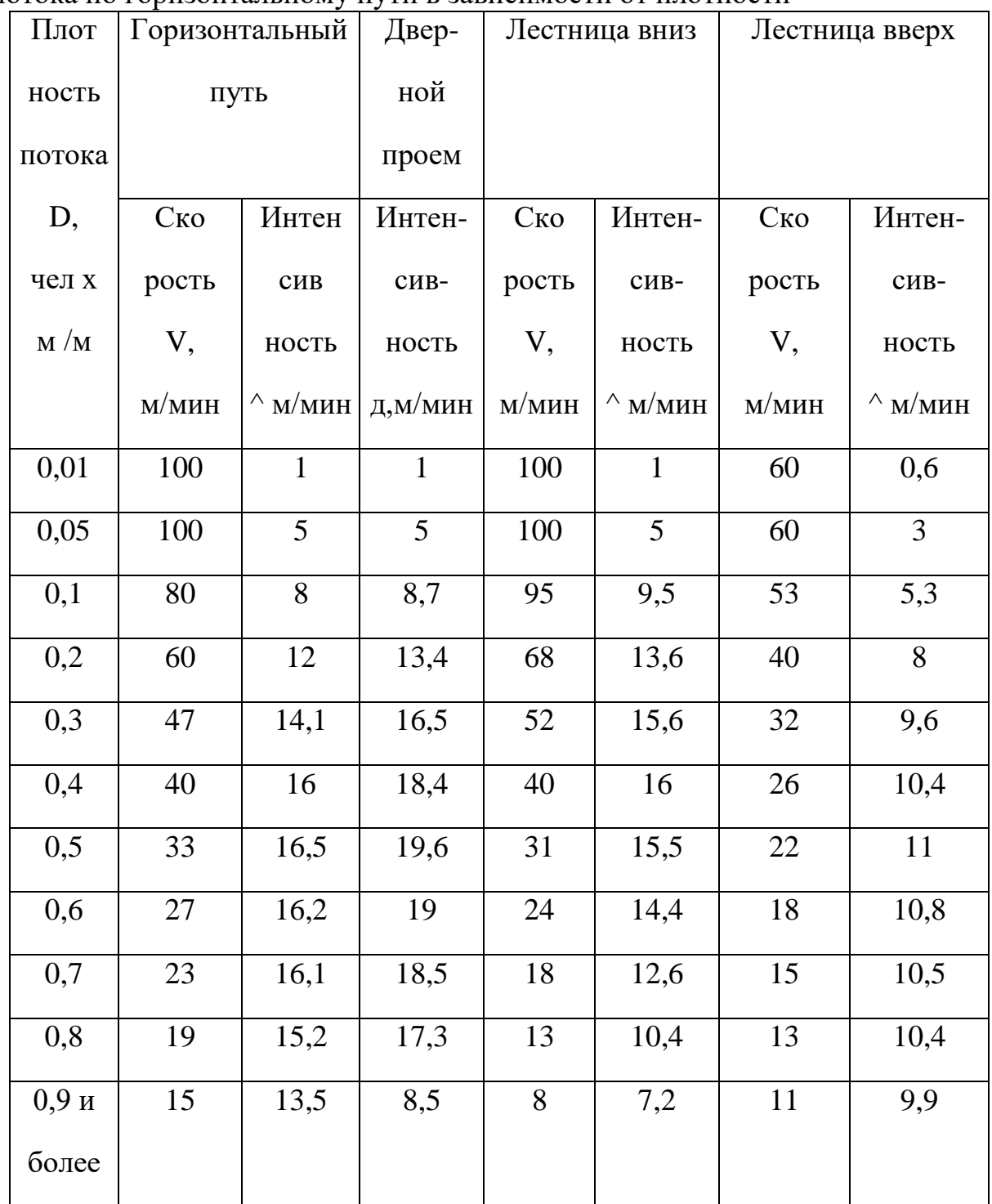

Таблица 5.1 – Значения скорости и интенсивности движения людского потока по горизонтальному пути в зависимости от плотности

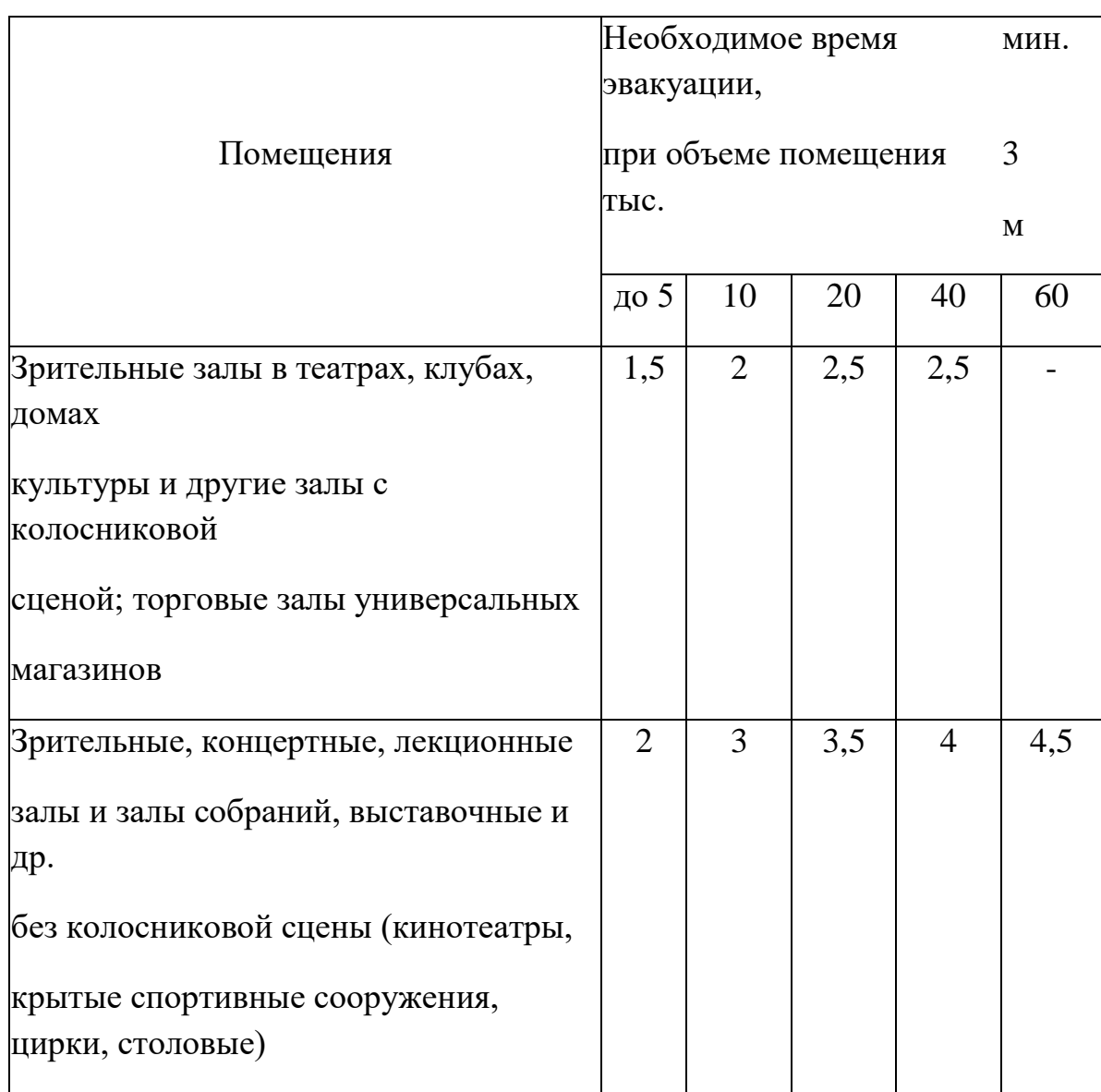

Таблица 5.2 – Необходимое время эвакуации людей из зданий 1 и 2 степени огнестойкости

Время эвакуации людей из залов, фойе и коридоров, обслуживающих залы, принимают равным времени, необходимому для эвакуации людей из залов, приведенному в таблице 5.2, увеличенному на 1 мин. При этом следует учитывать, что эвакуация из всех помещений начинается одновременно.

Необходимое время эвакуации людей из зданий театров, клубов, дворцов культуры и других зданий с колосниковой сценой, а также из зданий кинотеатров, киноконцертных зданий, крытых спортивных сооружений, цирков, универмагов и столовых принимается: для зданий I и II степени огнестойкости - 6 мин, III и IV степени огнестойкости - 4 мин, V степени огнестойкости - 3 мин.

Для зрительных залов без колосниковой сцены, объем которых превышает 60 тыс. м, необходимое время эвакуации людей t^ следует определять по формуле:

$$
t_{H0} = 0.115*V_1/3, \t\t(5.7)
$$

где V - объем помещения, м<sup>3</sup>.

При этом необходимое время эвакуации людей должно быть не более 6 мин, а число эвакуирующихся на один выход из зала не должно превышать 600 чел.

Необходимое время эвакуации людей из амфитеатров, ярусов или балконов уменьшается в зависимости от высоты зала: на 35% - при размещении эвакуационных выходов по середине высоты, на 65% - на отметке, равной 0,8 высоты зала. Максимальная высота размещения эвакуационных выходов в зале не должна превышать 22 м. Время эвакуации людей из зданий не должно превышать 10 мин.

При размещении эвакуационных выходов из зала на промежуточной высоте зала необходимое время эвакуации людей следует определять по интерполяции.

Выходы из зала, а также входы в лестничные клетки должны иметь автоматически закрывающиеся дымонепроницаемые двери.

В помещениях фойе каждые 2200 м площади должны отделяться противопожарными перегородками с противопожарными дверями.

Помещения для зрителей должны иметь оконные проемы или дымовые шахты с ручным и автоматическим открыванием, общая площадь сечения которых, определяемая по расчету, должна быть не менее 0,2% площади пола помещения.

Для зданий с такими залами должны предусматриваться центры управления для регулирования процесса движения людей при пожаре с организационной техникой (магнитофонами, радиотрансляцией, аварийноспасательной сигнализацией); эвакуационные пути и выходы должны быть оборудованы световыми указателями и эвакуационным освещением.

В общественных и вспомогательных зданиях промышленных предприятий I, II, III степеней огнестойкости с коридорами, служащими для эвакуации людей, необходимое время для эвакуации людей t^ от дверей наиболее удаленных помещений до выхода наружу или в ближайшую лестничную клетку принимают: от помещений, расположенных между двумя лестничными клетками или наружными выходами - 1 мин; от помещений с выходом в тупиковый коридор - 0,5 мин.

Для зданий IV степени огнестойкости необходимое время эвакуации уменьшается на 30 %, а для зданий V степени огнестойкости - на 50%.

В общественных и вспомогательных зданиях промышленных предприятий I, II и III степеней огнестойкости необходимое время эвакуации людей по лестницам следует принимать: для зданий высотой до 5 этажей включительно - 5 мин; для зданий высотой свыше 5 до 9 этажей - 10 мин.

Для зданий IV степени огнестойкости необходимое время эвакуации людей уменьшается на 30%, а для зданий V степени огнестойкости - на 50%.

Необходимое время эвакуации людей по незадымляемым лестничным клеткам (с входом через воздушную зону, с подпором воздуха или входом через тамбур-шлюз с подпором воздуха) не нормируется.

Необходимое время эвакуации людей из помещений производственных зданий I, II и III степеней огнестойкости принимают по таблице 5.3, в зависимости от категории производства по взрывоопасности, пожароопасности и объема помещений.

Таблица 5.3 – Необходимое время эвакуации, мин., из производственных зданий I, II и III степеней огнестойкости

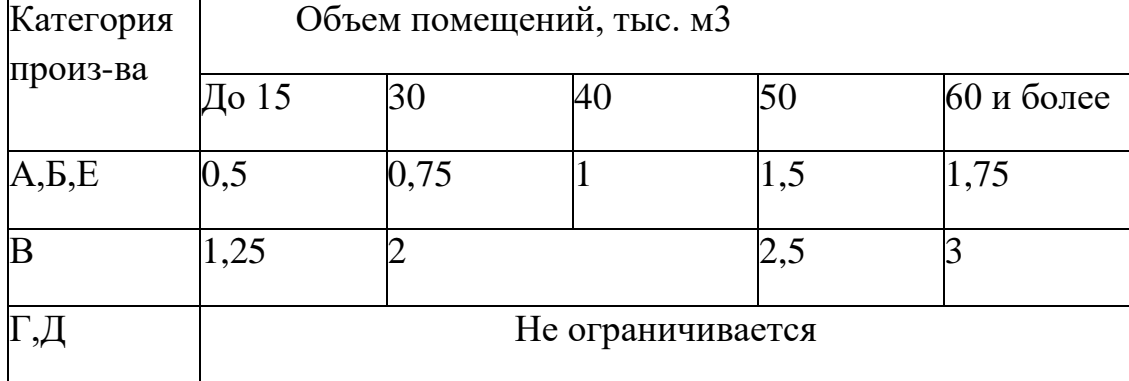

Для производственных зданий промышленных предприятий I, II и III степеней огнестойкости с коридорами, служащими для эвакуации людей, необходимое время эвакуации людей от дверей наиболее удаленных помещений до выхода наружу или в ближайшую лестничную клетку принимают:

- от помещений, расположенных между двумя лестничными клетками или наружными выходами для зданий с категориями производства А, Б и Е - 1 мин.; с категорией В - 2 мин.; с категориями  $\Gamma$  и Д - 3 мин.;

- от помещений с выходом в тупиковый коридор - 0,5 мин. Для зданий IV степени огнестойкости необходимое время эвакуации людей уменьшается на 30%, а для зданий V степени огнестойкости - на 50%.

Необходимое время эвакуации людей по лестницам из производственных зданий промышленных предприятий I, II и III степеней огнестойкости следует принимать:

для зданий высотой до 5 этажей включительно - 5 мин; для зданий с производствами категорий В, Г и Д высотой свыше 5 и до 9 этажей - 10 мин.

Для зданий IV степени огнестойкости необходимое время эвакуации людей уменьшается на 30%, а для зданий V степени огнестойкости - на 50%.

Необходимое время, эвакуации людей по незадымляемым лестничным клеткам (с входом через воздушную зону с подпором духа или входом через тамбур-шлюз с подпором воздуха), не регламентируется.

#### **5.3 Определение необходимого времени эвакуации**

<span id="page-47-0"></span>Определить расчетное время эвакуации людей из гипермаркета. Гипермаркет состоит из двух одинаковых секции, в которых торговое оборудование расположено рядами (рис. 1). Объем каждой секции 75000 м , площадь секции 5000 м , площадь, занимаемая оборудованием. 1250 м . Здание II степени огнестойкости.

Так как гипермаркет имеет симметричную планировку, достаточно выполнить расчет времени эвакуации для одной секции, например секции 2.

Путь эвакуации от наиболее удаленной от выхода точки до выхода наружу состоит из восьми участков в пределах которых ширина пути и интенсивность движения может быть принята неизменной. Людские потоки из проходов сливаются с потоком, двигающимся по сборному проходу, и направляются через пожарный выход, который расположен на схеме.

Ширина каждого из шести проходов 2 м, длина их, включая путь движения от стены, составляет  $l = 42$  м. Участки 2-6 имеют длину по 3 м, ширину 4 м, участок 7 имеет длину 2 м, ширину 4 м. Для расчета необходимо знать возможное число людей в секции. Согласно СНиП 11-77-80. п. 3.16 на одного человека приходится 1,35 м, следовательно, расчетное число людей составляет:

 $N =$  Fсекции / 1,35 = 5000/1,35 = 3703 чел.

Средняя плотность людского потока:

$$
Dcp = N*f/(Fcexu - Fo6opya) = (3703/(5000-1250) = 0.99.
$$
 (5.8)

Определяем время прохождения каждого участка пути.

Участок 1 (проход):

 $D_1 = Dcp = 0.99$ ;  $l_1 = 42$ м; по табл. 1 q<sub>1</sub> = 13,5 м/мин;  $V_1 = 15$  м/мин;  $t_1 = 42/15 = 2.8$  мин.

Участок 2 (расширение пути)

$$
q_2 = q_1 \cdot \sigma_1 / \sigma_2 = 13.5 \times 2/4 = 6.8 \text{ M/MHH};
$$
 (5.9)

 $v_2 = 100$  м/мин;

 $t_2 = 3/100 = 0.03$  мин.

Участок 3 (слияние потоков). Интенсивность движения во всех потоках принимается одинаковой:

$$
q_3 = (q_2 \sigma_2 + q_1 \sigma_1)/\sigma_3 = (4.5 \times 4 + 9 \times 2)/4 = 9 \text{ m/mHH};
$$
\n
$$
v_3 = 75 \text{ m/mHH}; t_3 = 3/75 = 0,04 \text{ mm}.
$$
\n(5.10)

Участок 4 (слияние потоков).

 $q_4 = (q_3 \sigma_3 + q_1 \sigma_1)/\sigma_4 = (9 \times 4 + 9 \times 2)/4 = 13,5 \text{ M/MHH}; v_4 = 48 \text{ M/MHH}; t_4 =$  $3/48 = 0.06$  мин.

Участок 5 (слияние потоков).

 $Q_5 = (q_4 \sigma_4 + q_1 \sigma_1)/\sigma_5 = (13.5 \times 4 + 9 \times 2)/4 = 18 \text{ M/mHH} > q_{\text{max}} = 16.5 \text{ M/mHH}.$ 

Следовательно, на участках возникает скопление людей, причем ширина участках одинакова и составляет 4 м, а участком, лимитирующим пропускную способность эвакуационного пути, является проход между кассами в 2,4 м, так как интенсивность движения при скоплении меньше интенсивности движения в дверном проеме.

Время эвакуации на участках, на которых к основным потокам добавляется три потока из проходов, с учетом задержки движения между стеллажами равно:

 $t_{5-7} = 1_{5-7}/v_{\text{c}x} + Nf(1/q_{\text{c}x} q_{\text{Mapun}} - 1/(q_4 \sigma_4 + q_1 \sigma_1) = 8/33 + 579 \times 0.125 \times$  $(1/(19.6 \times 2.4) - 1/(13.5 \times 4 + 3 \times 9 \times 2)) = 0.24 + 0.87 = 1.11$  мин. (5.11)

Расчетное время эвакуации людей из зала  $t_p = \sum t_i = 1.79$  мин., т. е.  $t_p > t_{H0} =$ 1,7 мин. (см. табл. 2).

Условие безопасности не выполняется, следовательно, проект нуждается в переработке.

В этом варианте из каждой секции предусмотрено один дополнительный выход между стеллажами шириной 2,4 м на дополнительный выход, который расположен на рисунке 5.2. Ширина прохода принята 4 м для размещения всех эвакуирующихся. При этом на каждого человека приходится около 0,4 м, что в два раза превышает установленную норму площади для разгрузочных площадок.

Определим расчетное время эвакуации через выход А. Участок 1 такой же, как в предыдущем варианте планировки, следовательно:

 $q_1 = 9$  м/мин;

 $v_1 = 75$  м/мин;  $t_1 = 42/75 = 0.56$  мин.

Участок 2 характеризуется слиянием трех потоков из проходов в сборном проходе при движении к выходу. Интенсивность движения на этом участке:

$$
q_2 = \sum q_1 \sigma_1 / \sigma_2 = 3 \times 9 \times 2/4 = 13.5 \text{ M/mHH};
$$
 (5.12)

при такой незначительной интенсивности движения  $v_1 = 55$  м/мин;  $t_1 = 4/55 = 0.08$  мин.

Интенсивность движения в дверном проёме:

 $q_{\text{LB}} = q_2 * \sigma_2 / \sigma_{\text{LB}} = 13,5 \ 4/2,4 = 22,5 \ \text{m/} \text{m} = 19,6 \ \text{m/} \text{m} = (5.13)$ Перед дверями скапливаются люди, движение задерживается. Время задержки:

 $\Delta t = N f (1/q_{\text{LB}} \sigma_{\text{LB}} - 1/q_2 \sigma_2) = 579/2 \times 0.125 \times (1/19.6 \times 2.4 - 1/13.5 \times 4) =$  $0.77$  мин.  $(5.14)$ 

Расчетное время эвакуации:  $t_p = 0.56 + 0.08 + 0.77 = 1.41$  мин.

Условие безопасности при новом, переработанном варианте планировки соблюдается.

<span id="page-49-0"></span>**5.4 Примеры расчета эвакуации людей из помещения зданий различного назначения**

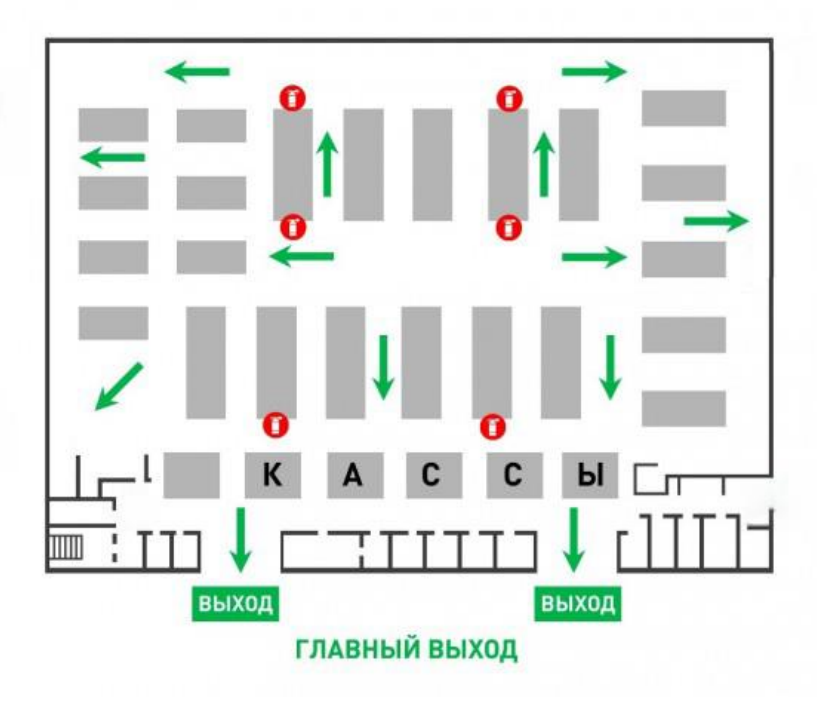

Magnum: план эвакуации

Рисунок 5.1 – План до проведения мероприятия

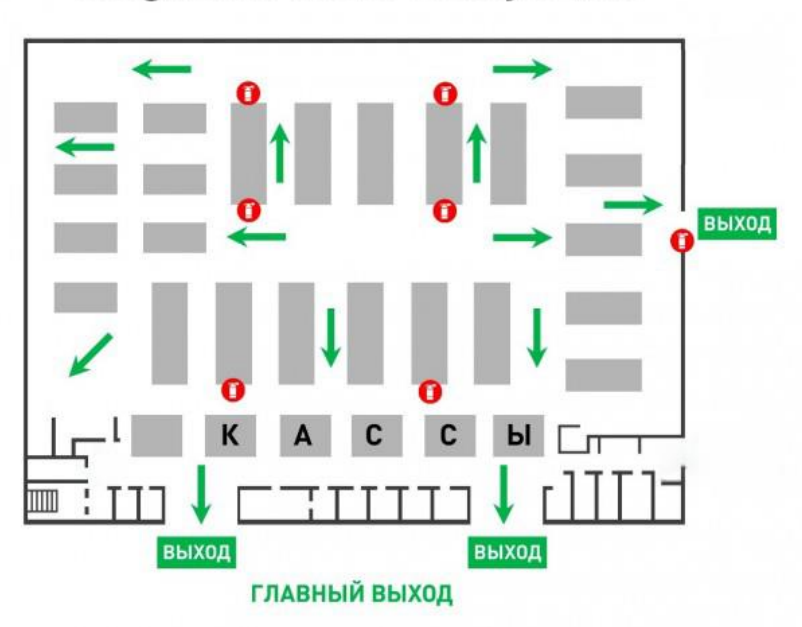

Magnum: план эвакуации

Рисунок 5.2 – План после проведения мероприятия

### **Заключение**

<span id="page-50-0"></span>Исходя из всех вышеперечисленных данных, можно сделать вывод, что данный модуль (интернет-магазин), которого не было на сайте Magnum'a, будет очень полезен для развития магазина с экономической точки зрения и увеличения его популярности и вариативности продажи товаров. Функционал данного модуля можно будет постоянно расширять и дополнять, в зависимости от предпочтения самих заказчиков. Главными преимуществами данного проекта являются:

- отсутствие очередей;

- отсутствие ошибок кассовых систем;

- более быстрый поиск необходимых товаров.

Разрабатываемый веб-портал ускоряет следующие действия:

- ознакомление с деятельностью предприятия;

- получение актуальных новостей;

- получение информации об акциях;

- получение информации о скидках;

- заказ товаров онлайн.

В определенной вкладке потребители смогут узнать, чем занимается компания, ее историю и прочее.

Потребители еще имеют возможность узнавать последние новости открытия новых магазинов и обновления каталога.

Стоит отметить, что у интернет-магазина есть возможность узнать про актуальные акции и скидки.

Самым важным элементом в веб-портале является заказ товаров онлайн. Большинство гипермаркетов не обладают данной функцией. Если имеют сайт, то это в основном лишь визитка для ознакомления, которая не имеет должного функционала. Данный интернет-магазин позволит большинству слоёв населения заказывать товары из дома.

<span id="page-51-0"></span>1 Асаул А. Н., Иванов С. Н., Старовойтов М. К. Экономика недвижимости: учебник для вузов. – 3–е изд., исправл. – СПб.: АНО «ИПЭВ»,  $2009. - 304$  c.

2 Гражданский кодекс Республики Казахстан от 27 декабря 1994 года (с изменениями и дополнениями по состоянию на 24.11.2015 г.) – [электронный ресурс]: [www.online.zakon.kz](http://www.online.zakon.kz/)

3 Мирзоян Н.В. Оценка стоимости недвижимости. – М.: Московская финансово–промышленная академия, 2005. – 199 с.

4 Закон Республики Казахстан об оценочной деятельности в Республике Казахстан № 109–II от 30 ноября 2000 года (с изменениями и дополнениями по состоянию на 04.12.2015 г.) – [электронный ресурс]: [www.online.zakon.kz](http://www.online.zakon.kz/)

5 Драпиковский А. И., Иванова И. Б., Игнатенко Н. С., Исаев Н. Б., Лукашова И. В., Мокроусов Н. В., Романенко Л. В. – изд. 2–ое – Б.: «Ега– Басма», 2007. – 480 с.

6 Смирнова Г.Н. Проектирование экономических информационных систем: Учеб. Для вузов / Г.Н. Смирнова, А.А. Сорокин, Ю.Ф. Тельнов; Под ред. Ю.Ф. Тельнова. –М.: Финансы и статистика, 2002. – 512 с.: ил.

7 Грекул В.И., Денищенко Г.Н., Коровкина Н.Л. Проектирование информационных систем. – М.: Интернет–университет информационных технологий – ИНТУИТ.ру, 2005.

8 Гарсиа–Молина Г., Ульман Дж., Уидом Дж. Системы баз данных. Полный курс. – М.: Вильямс, 2003. – 1088 с.

9 Лори Ульрих Фуллер, Кен Кук, Джон Кауфельд. Microsoft Office Access 2007 для «чайников»: Пер. с англ. – М.: «Диалектика», 2007. – 384 стр. с ил.

10 Биллиг В.А. Основы программирования на С#. Издательства: Бином. Лаборатория знаний, Интернет–университет информационных технологий, 2009. 488 с.

11 Вальвачев А.Н., Сурков К.А., Сурков Д.А., Четырько Ю.М. Программирование на языке Delphi. Учебное пособие. – 2005.

12 Вендров А.М. CASE–технологии. Современные методы и средства проектирования информационных систем. – М.: Финансы и статистика, 2000.

13 Коннолли Т., Бегг К. Базы данных. Проектирование, реализация и сопровождение. Теория и практика = Database Systems: A Practical Approach to Design, Implementation, and Management. – 3–е изд. – М.: Вильямс, 2003. – 1436 с.

14 Гагарина Л.Г., Кокорева Е.В., Виснадул Б.Д. Технология разработки программного обеспечения. – М.: ИД «ФОРУМ»; ИНФРА–М, 2008. – С. 400.

15 Соммервилл Иан. Инженерия программного обеспечения / Пер. с англ. – 6–е издание. – М.: Вильямс, 2002. – 624 с.